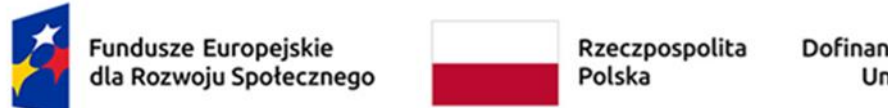

Dofinansowane przez<br>Unię Europejską

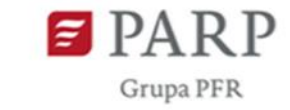

Załącznik nr 2 do Regulaminu Bazy Usług Rozwojowych (BUR)

## **Karta Usługi wraz z instrukcją jej wypełniania – Usługa szkoleniowa**

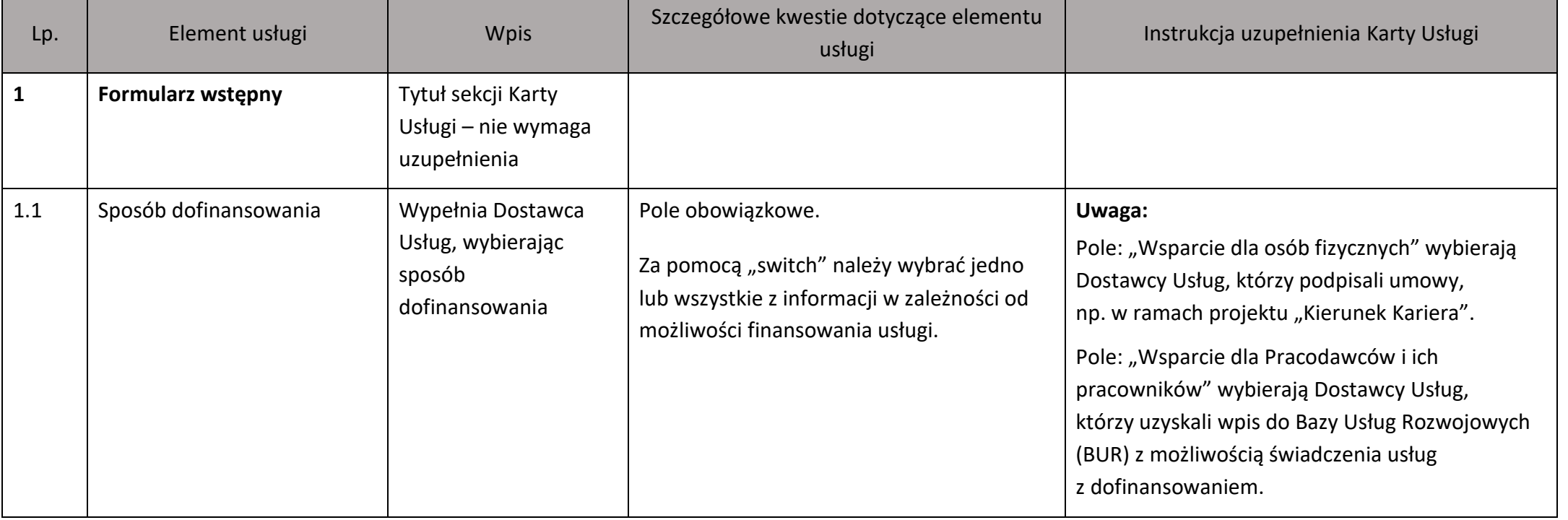

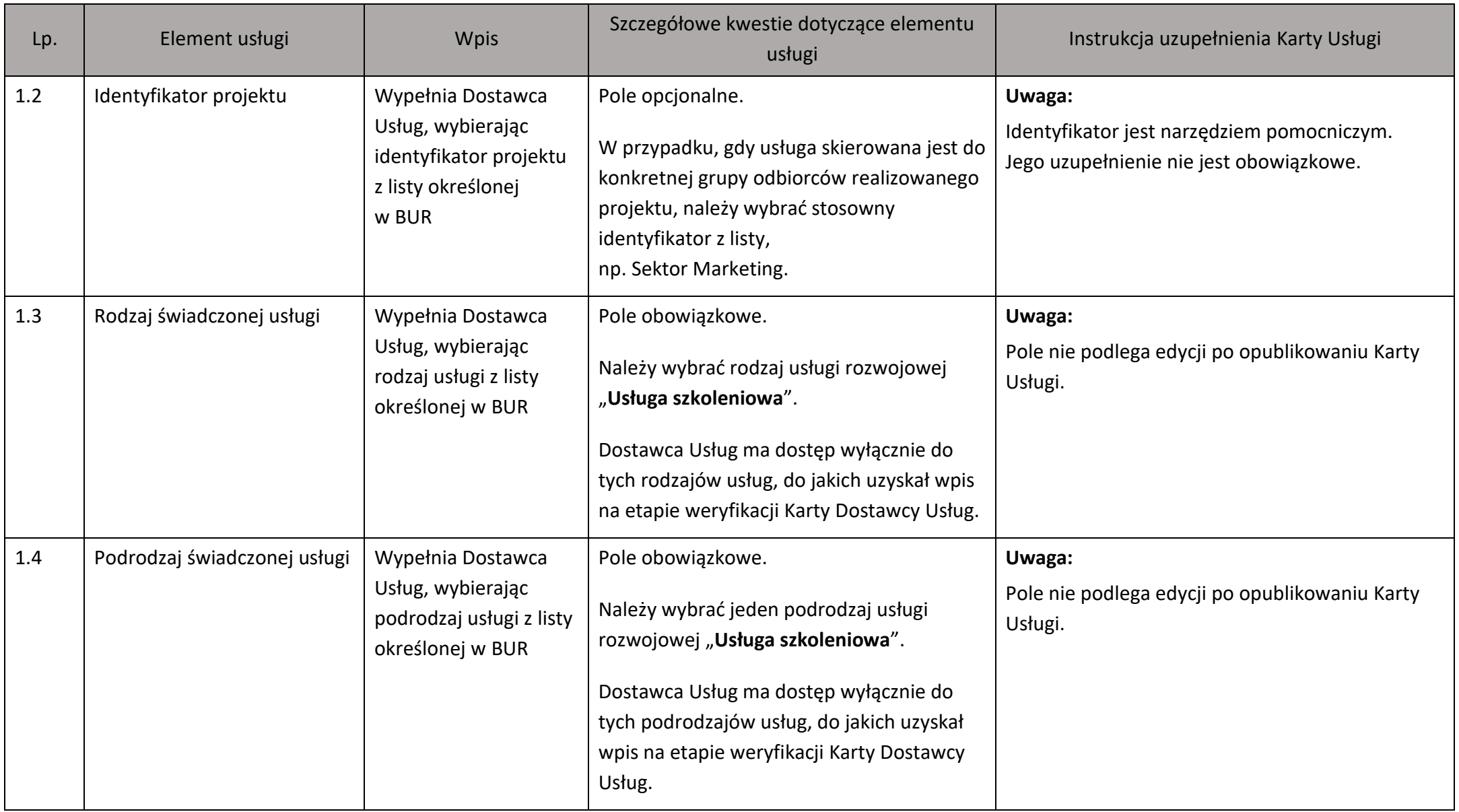

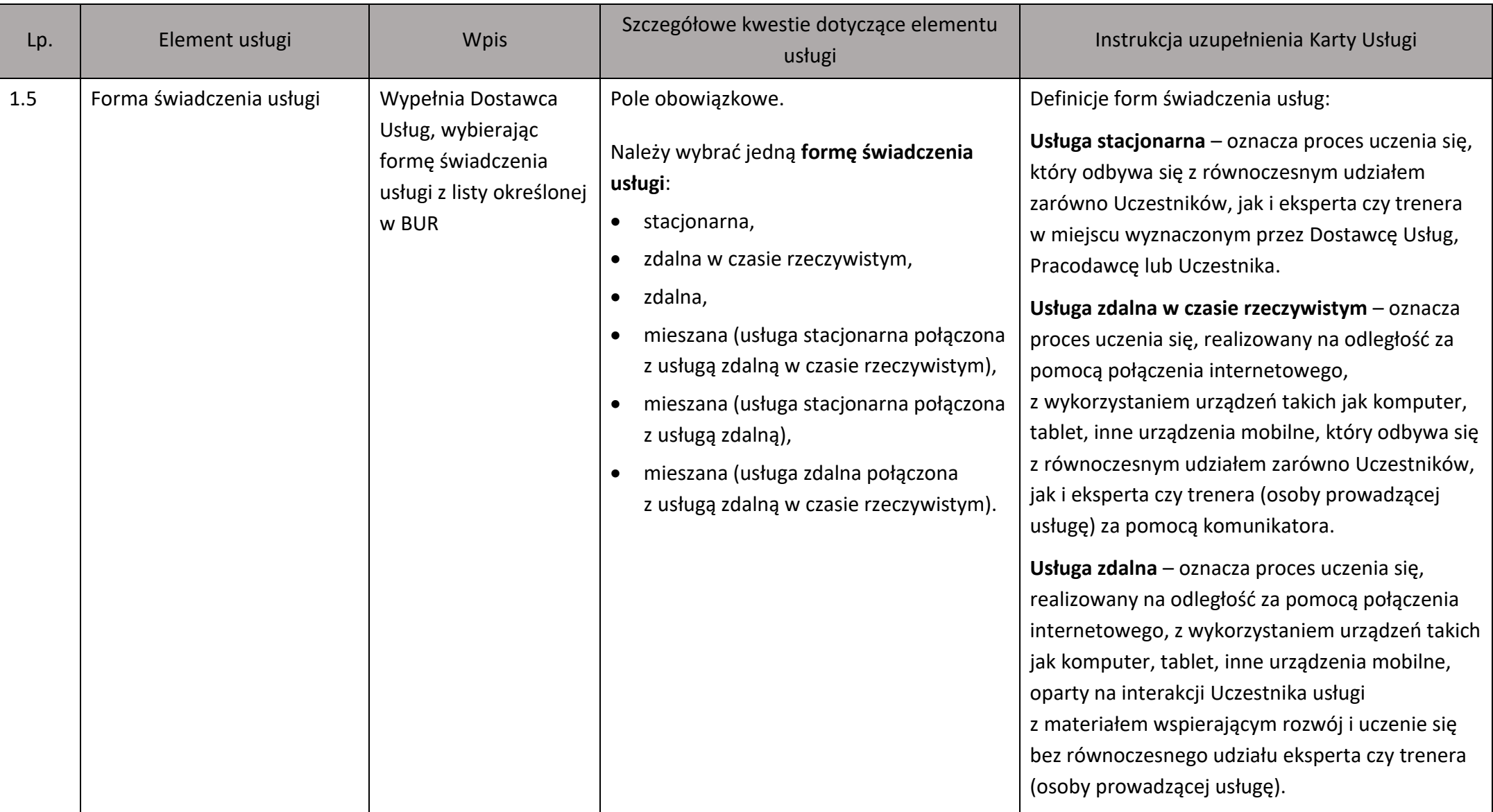

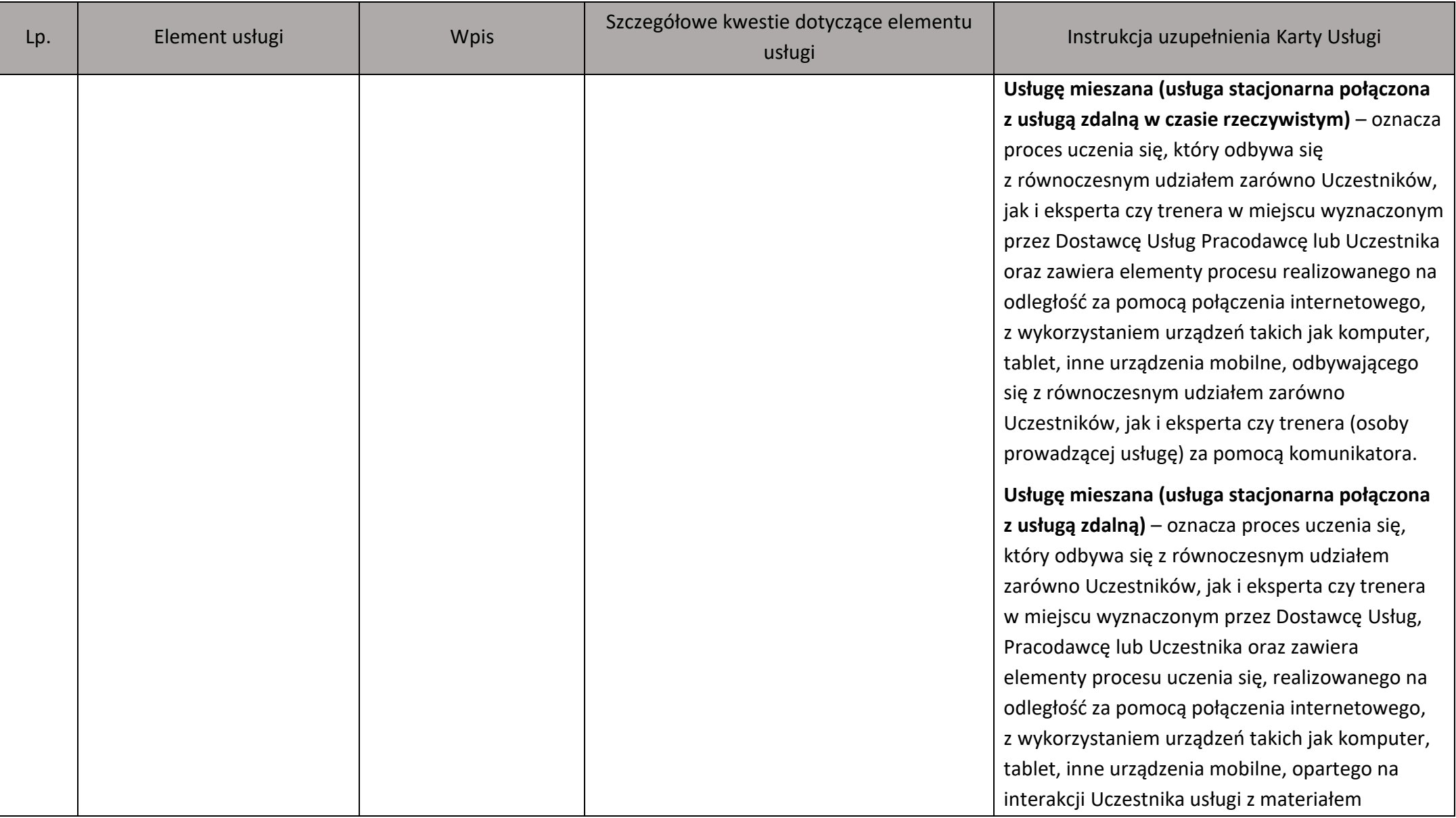

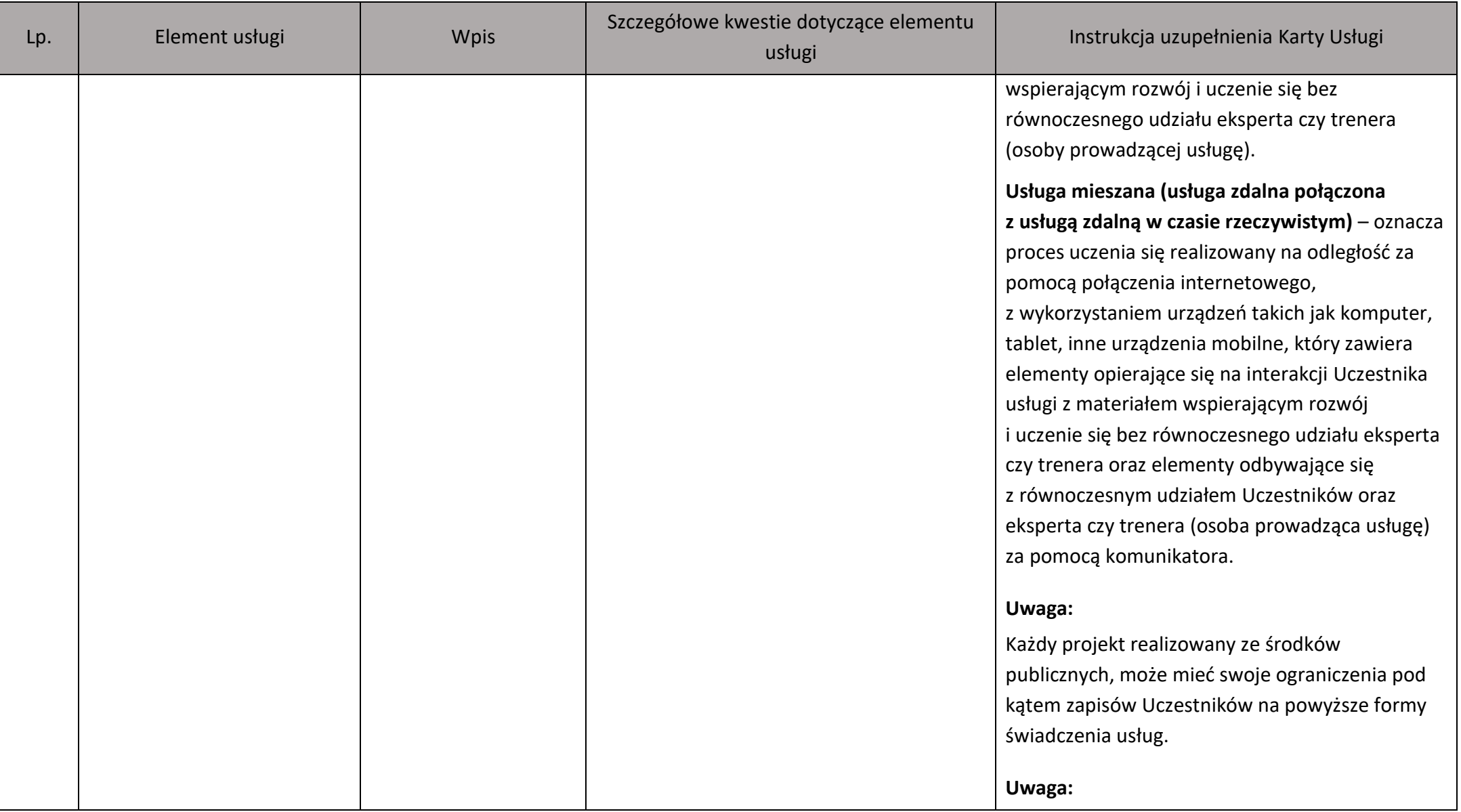

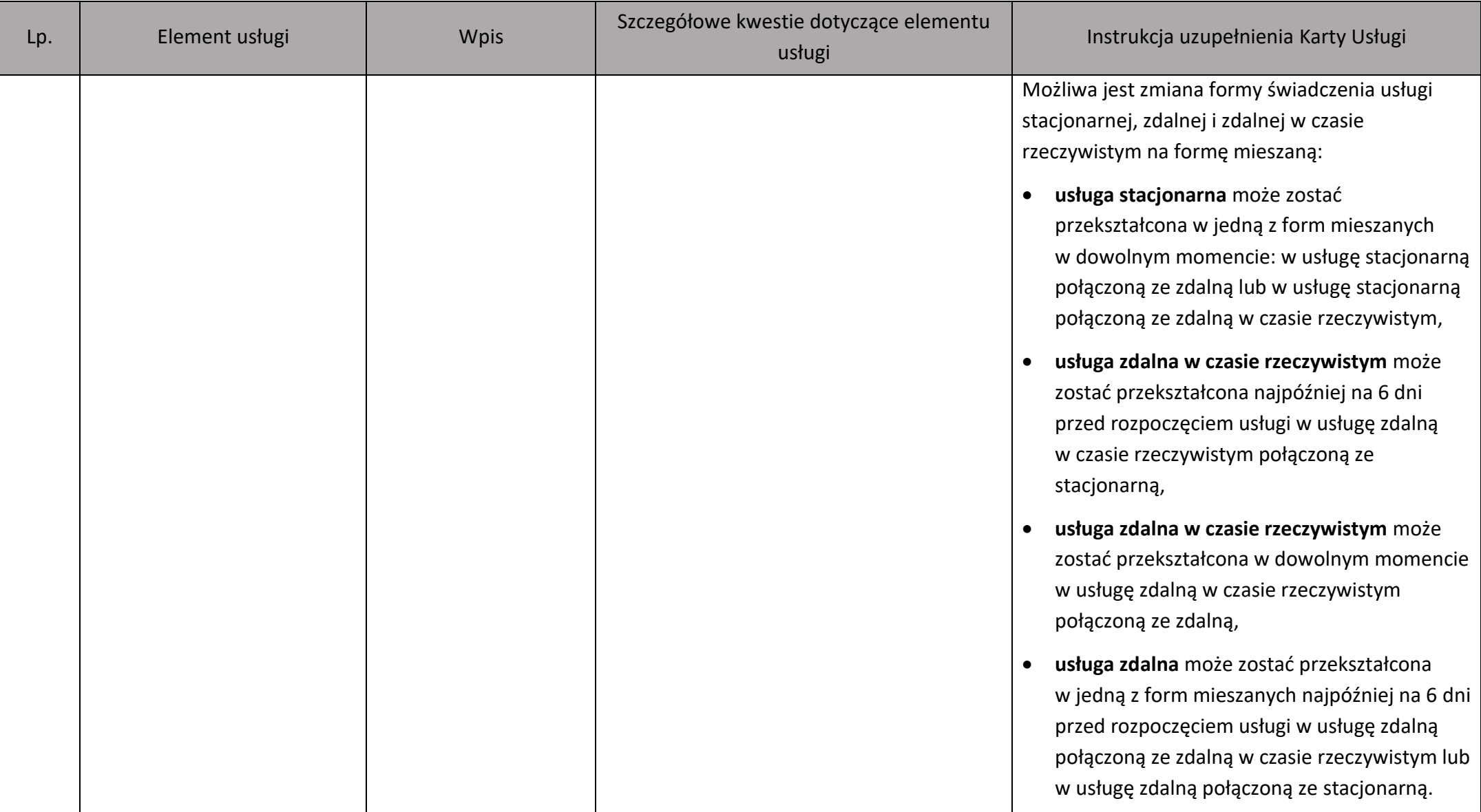

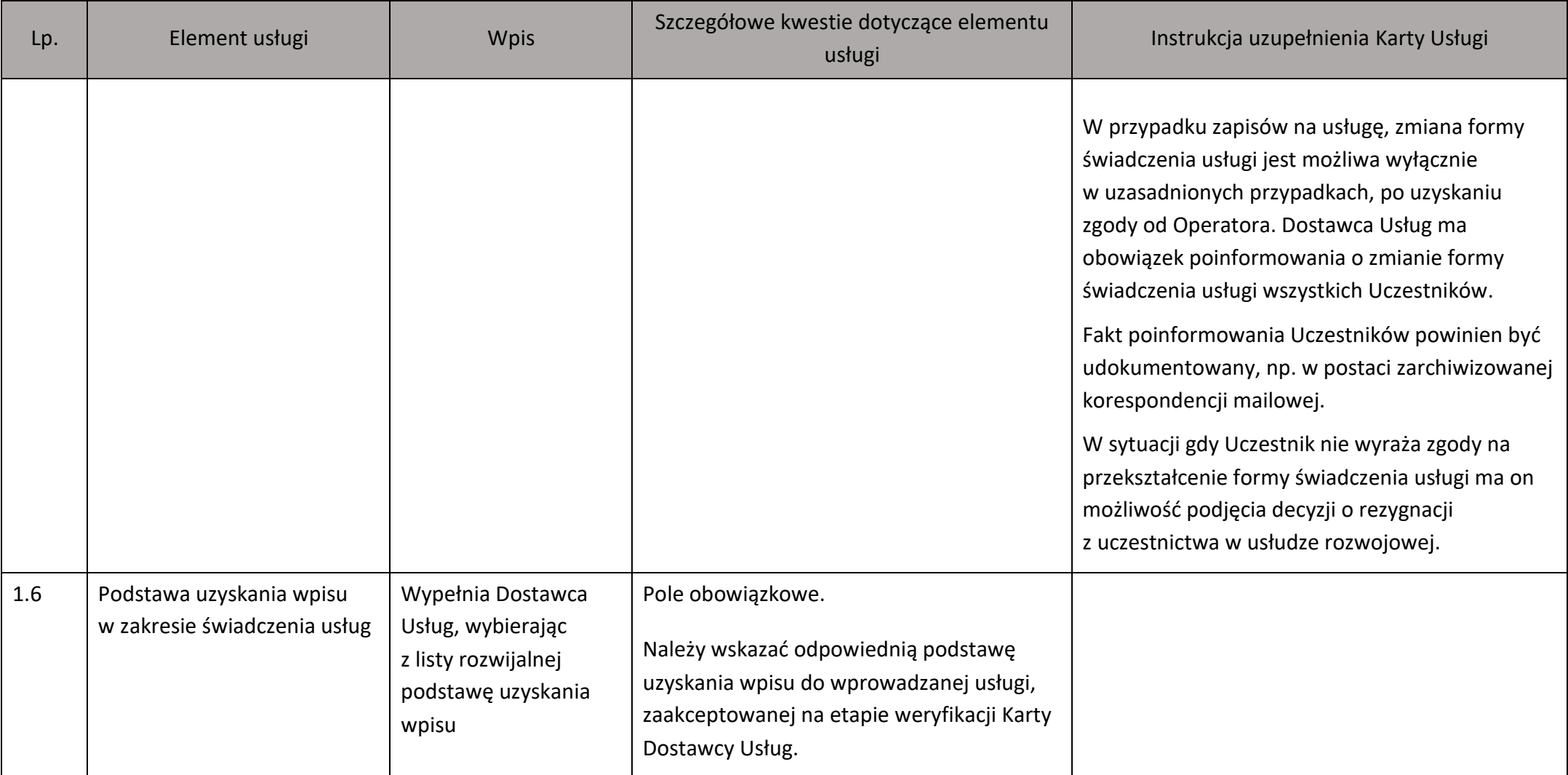

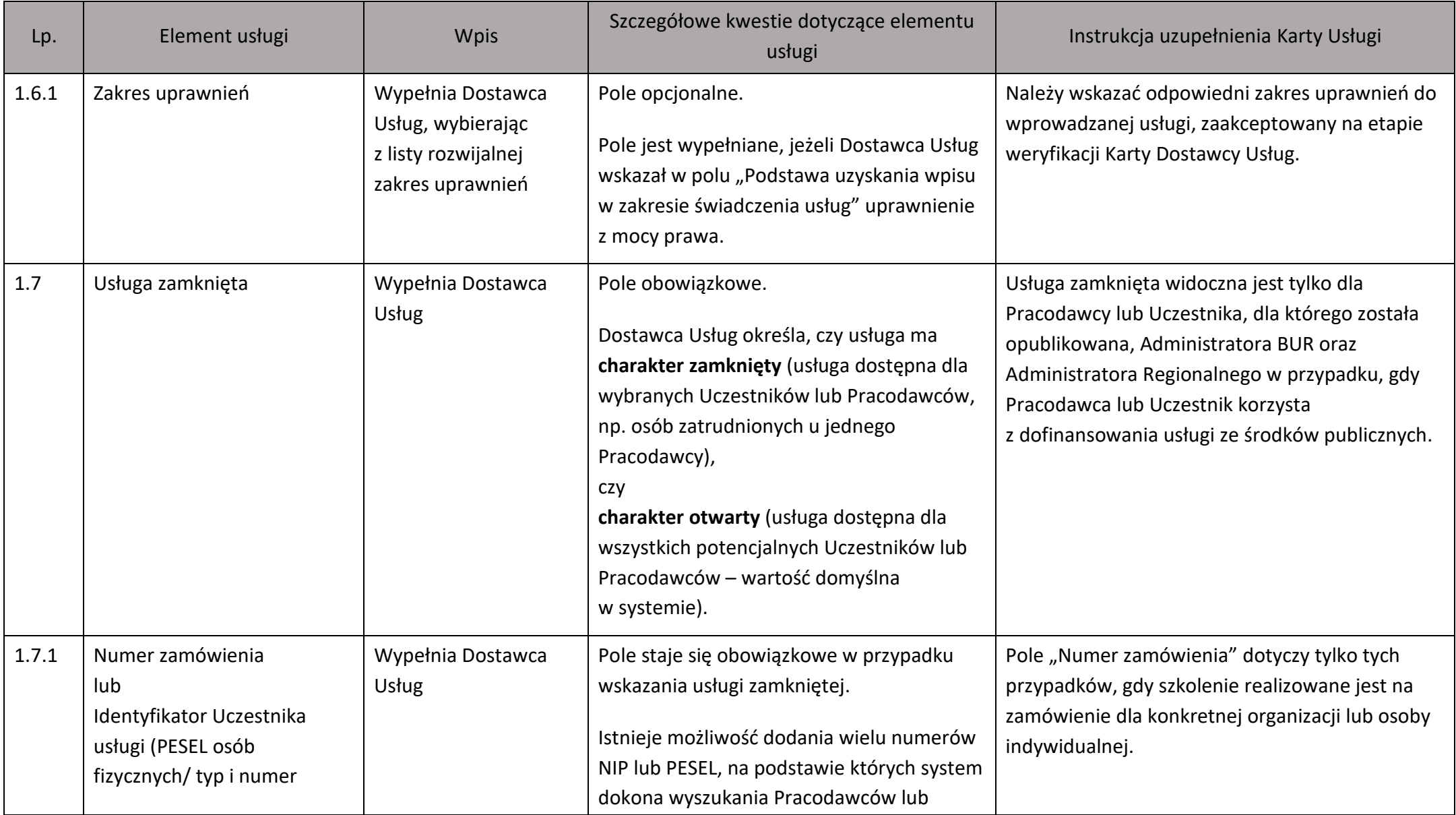

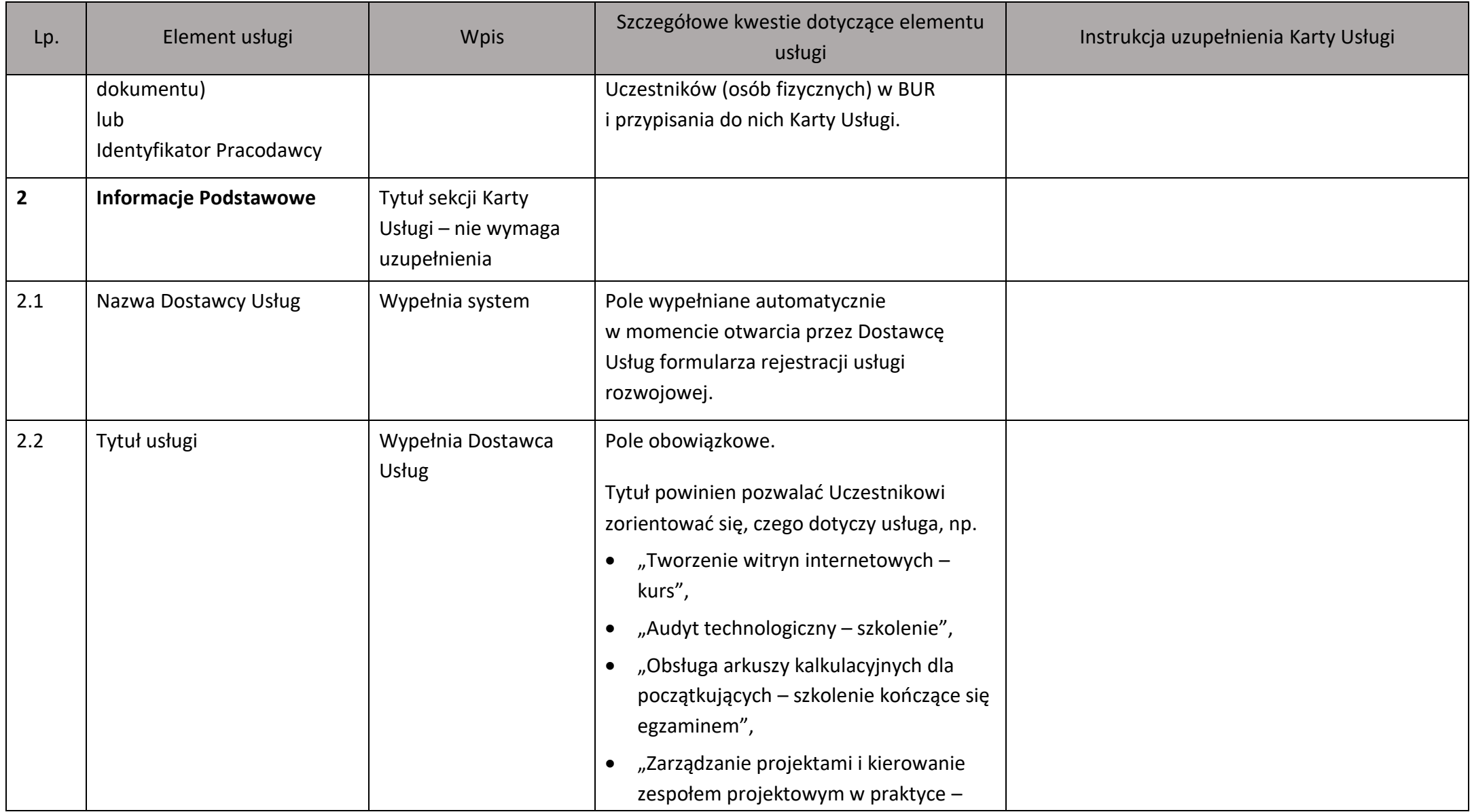

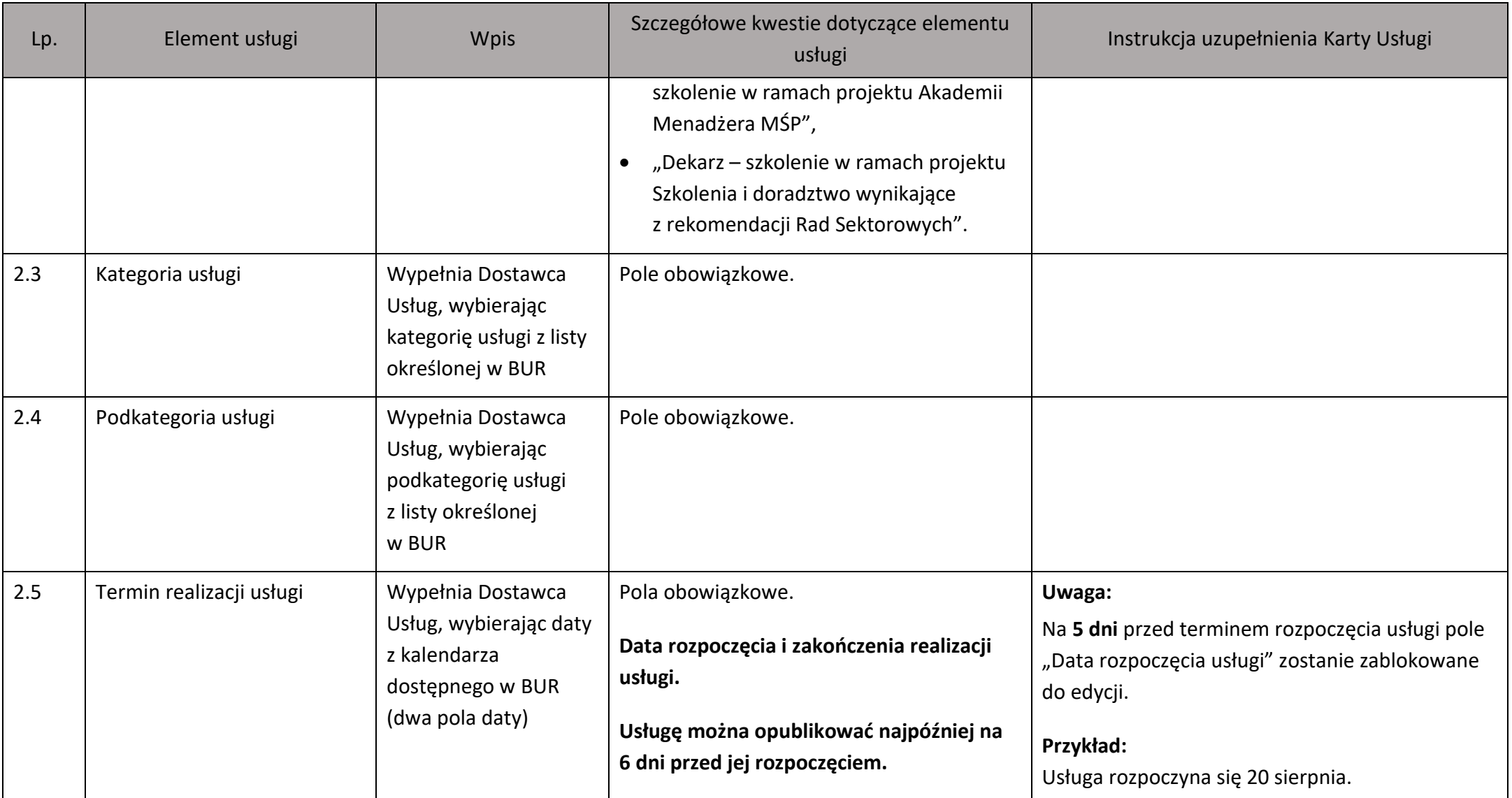

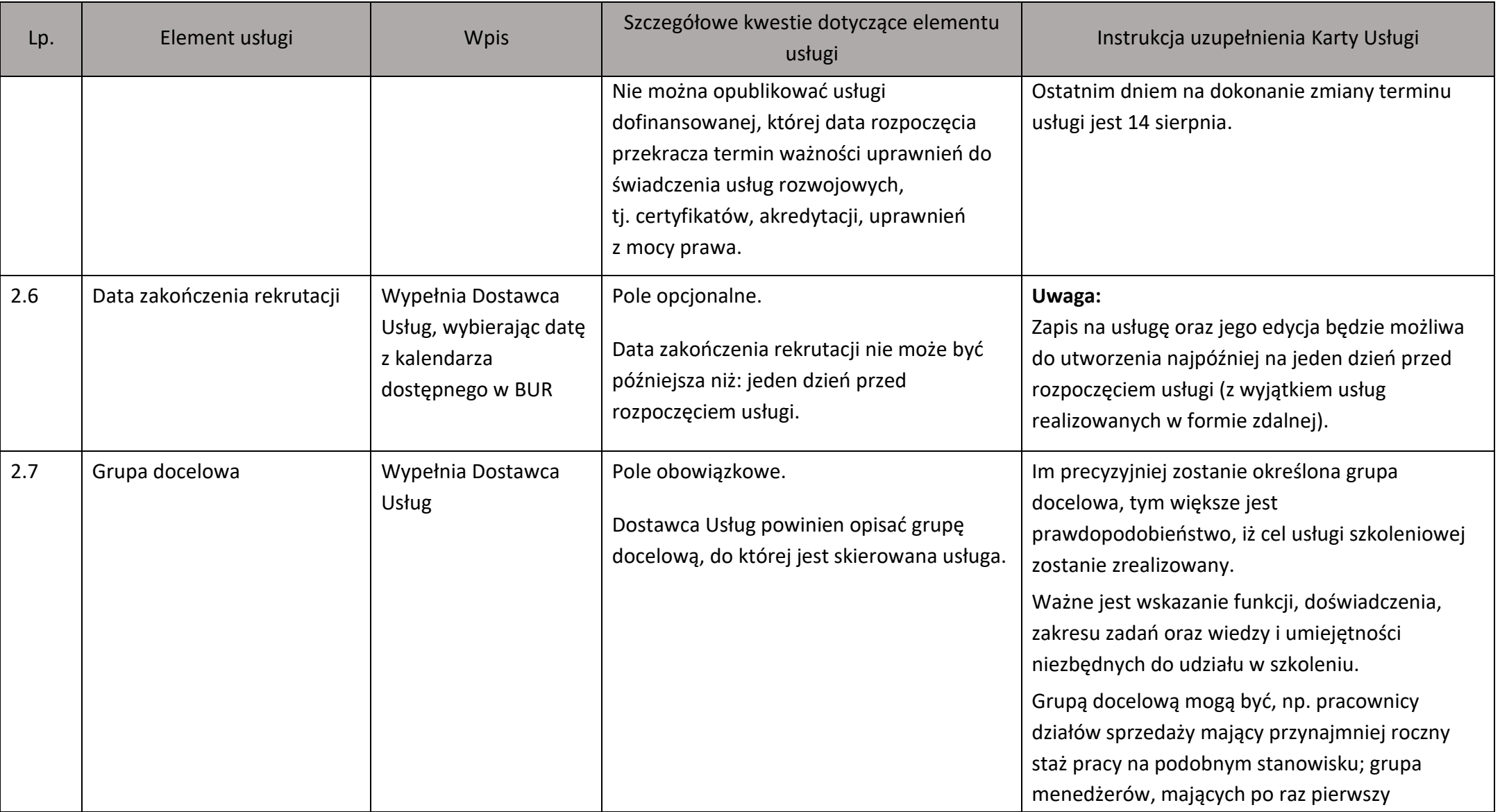

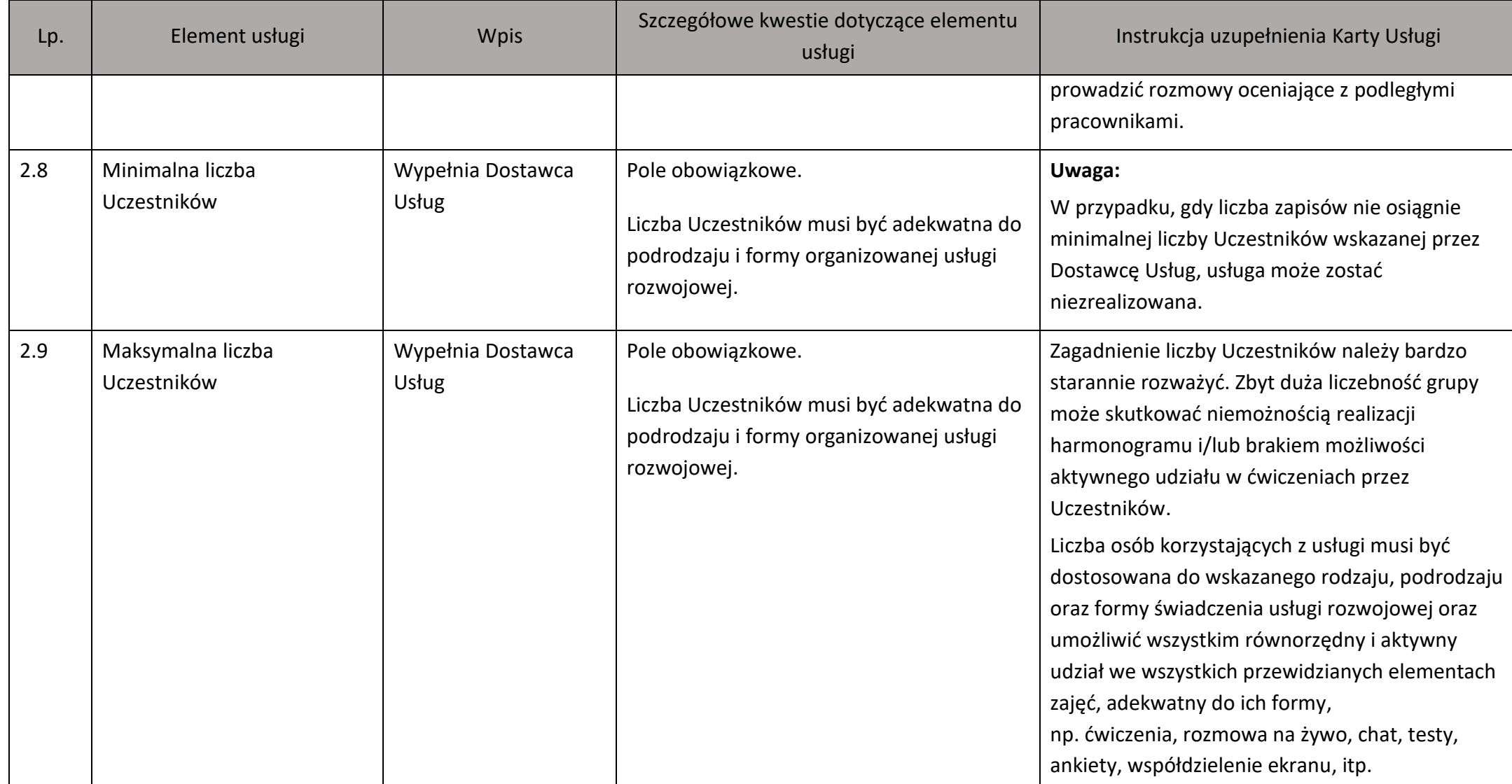

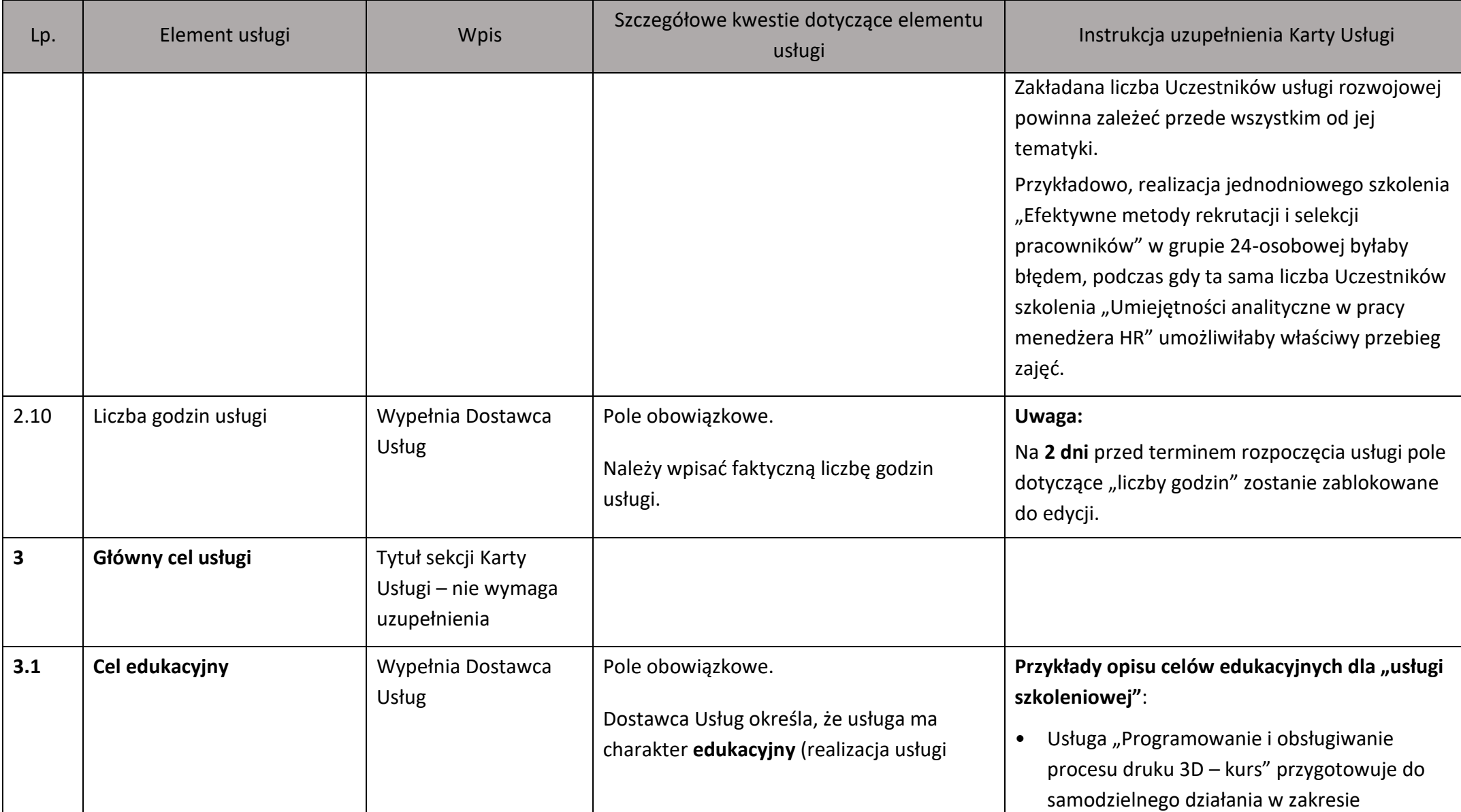

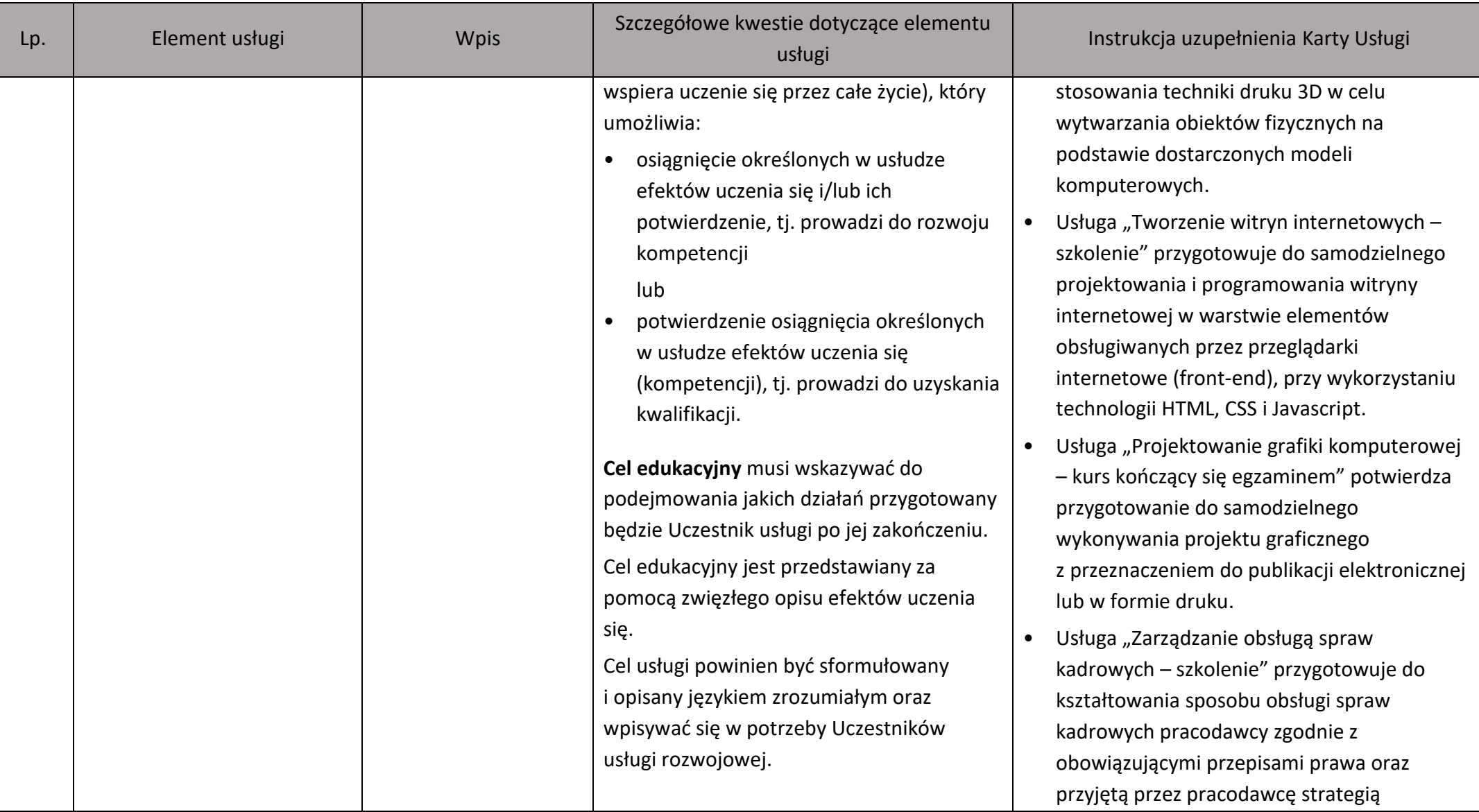

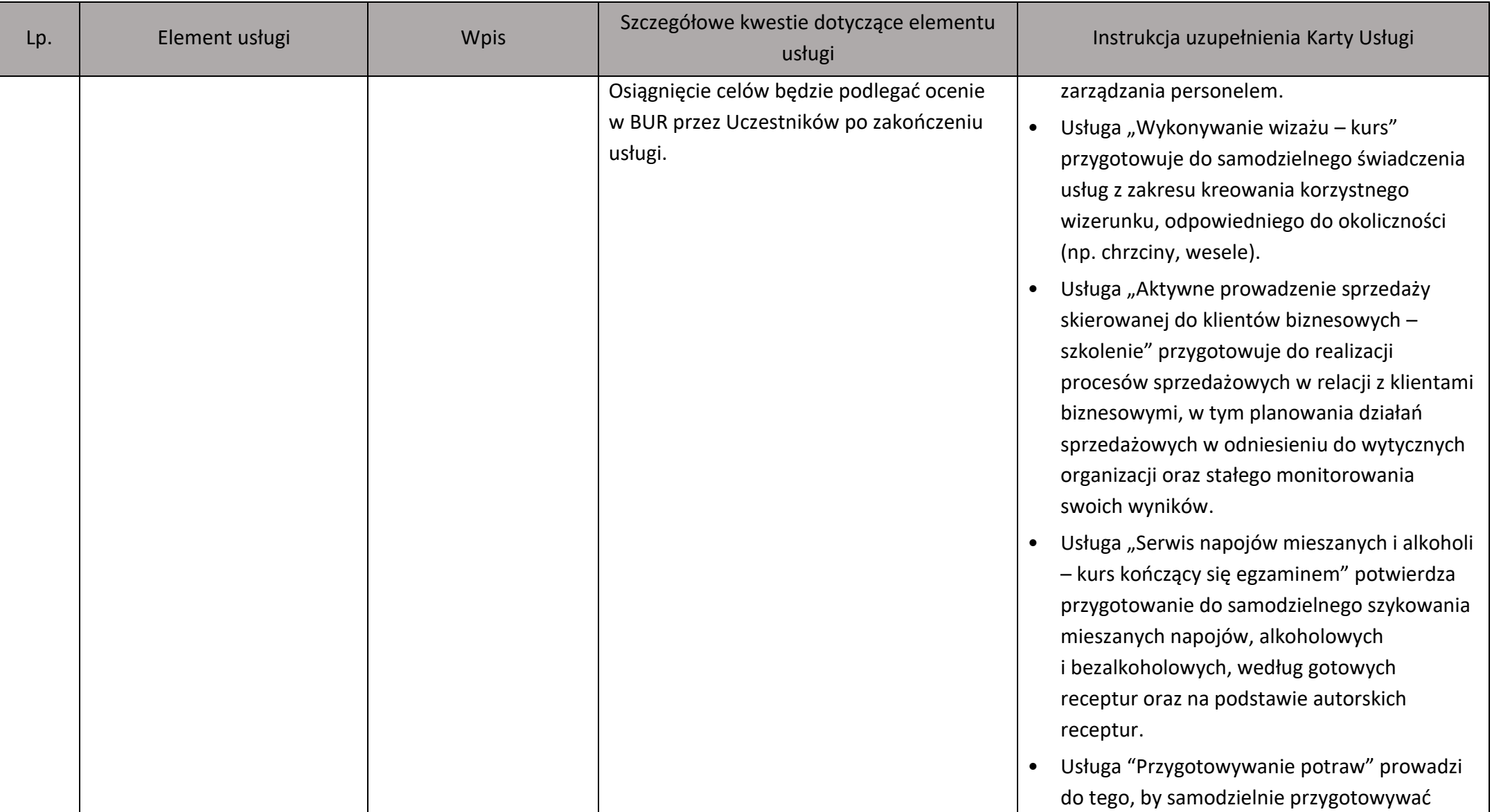

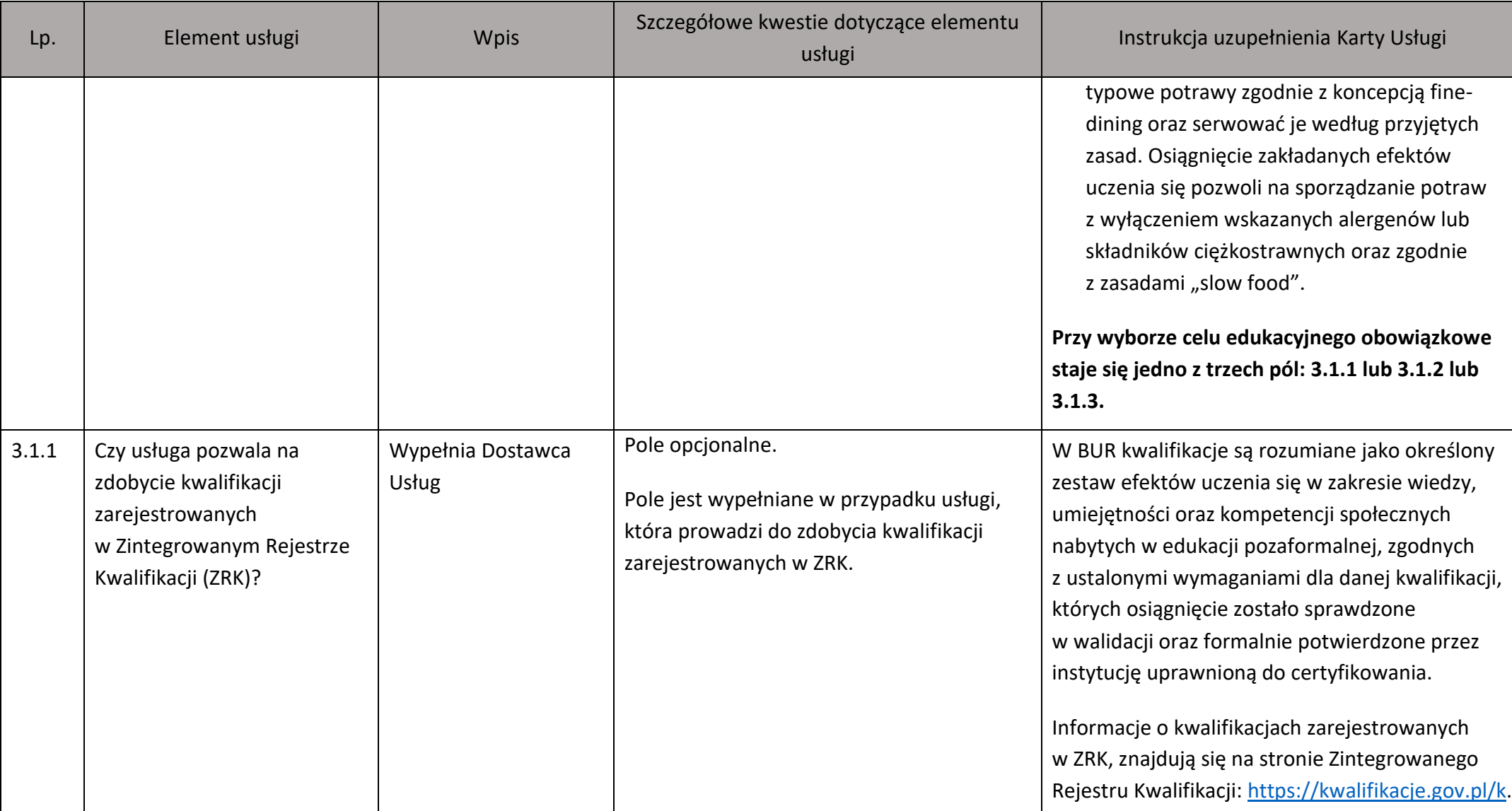

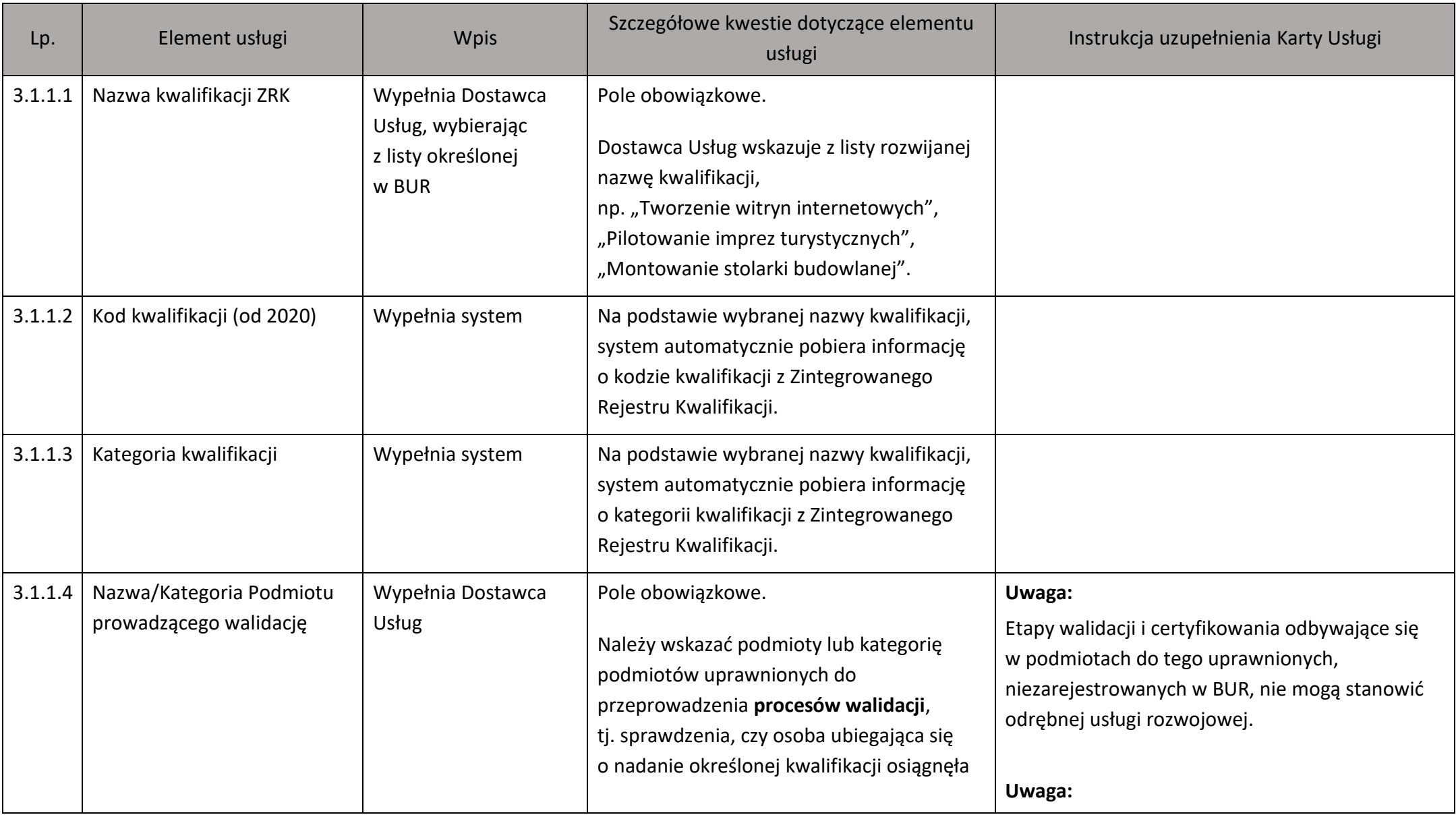

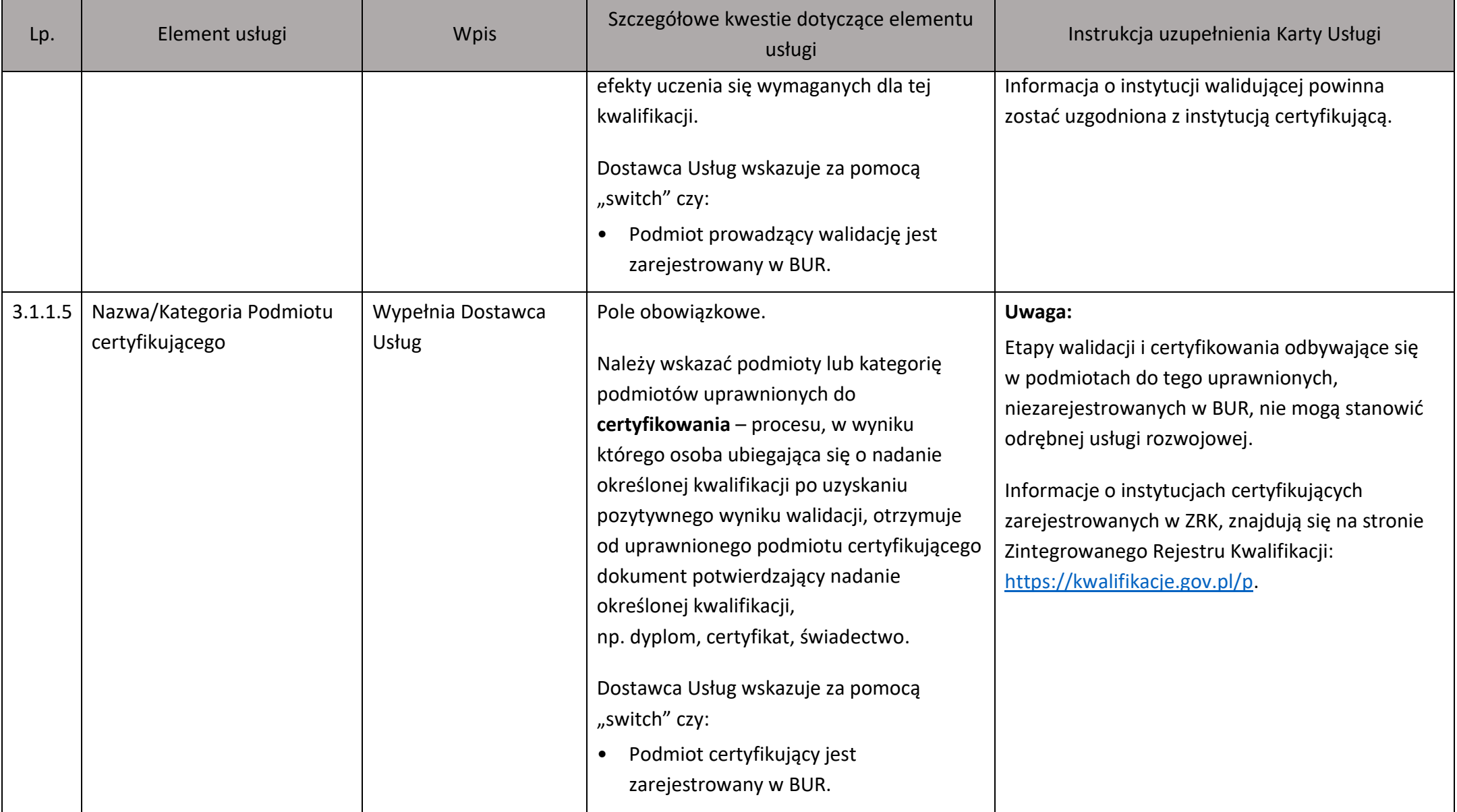

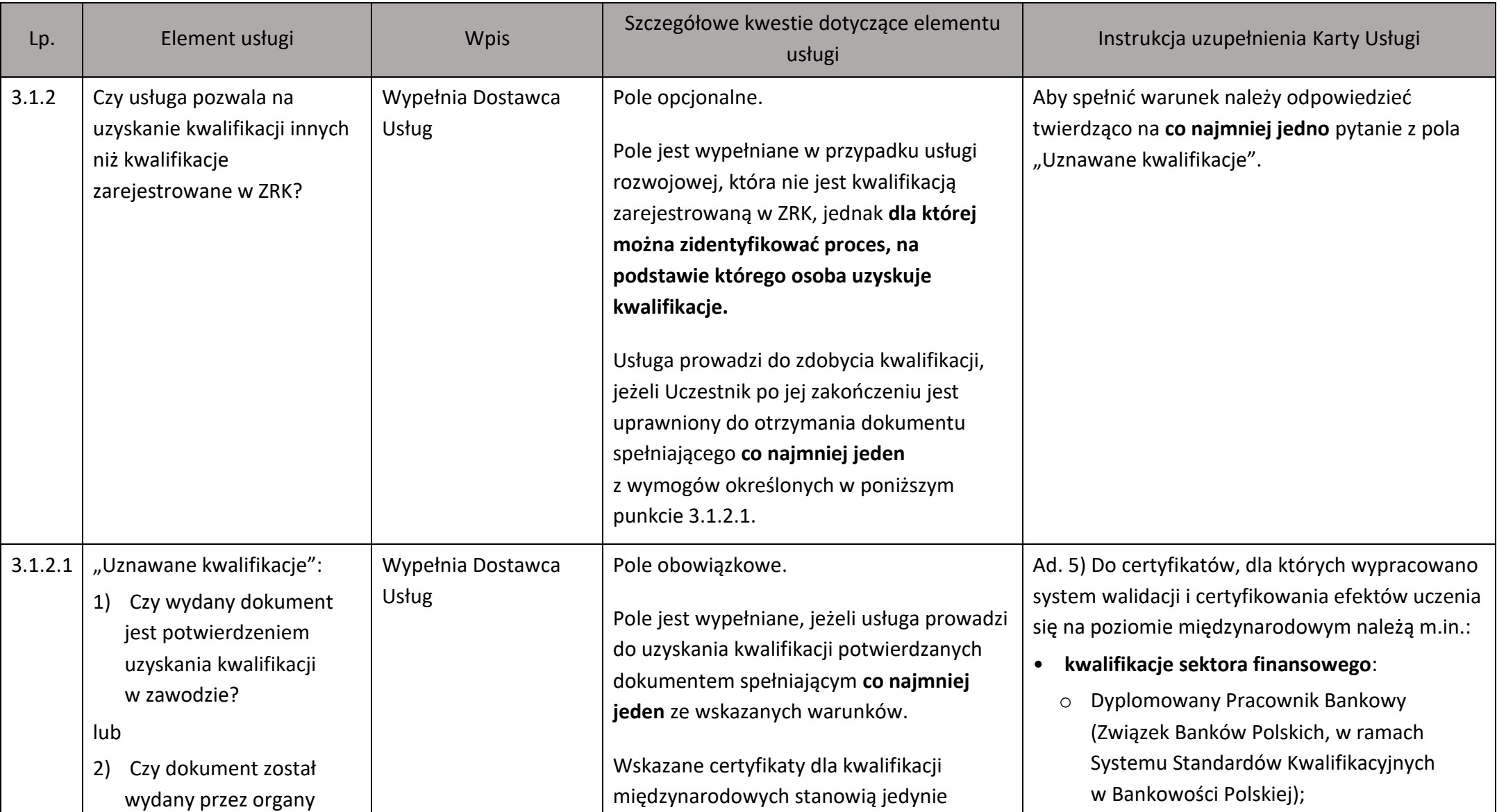

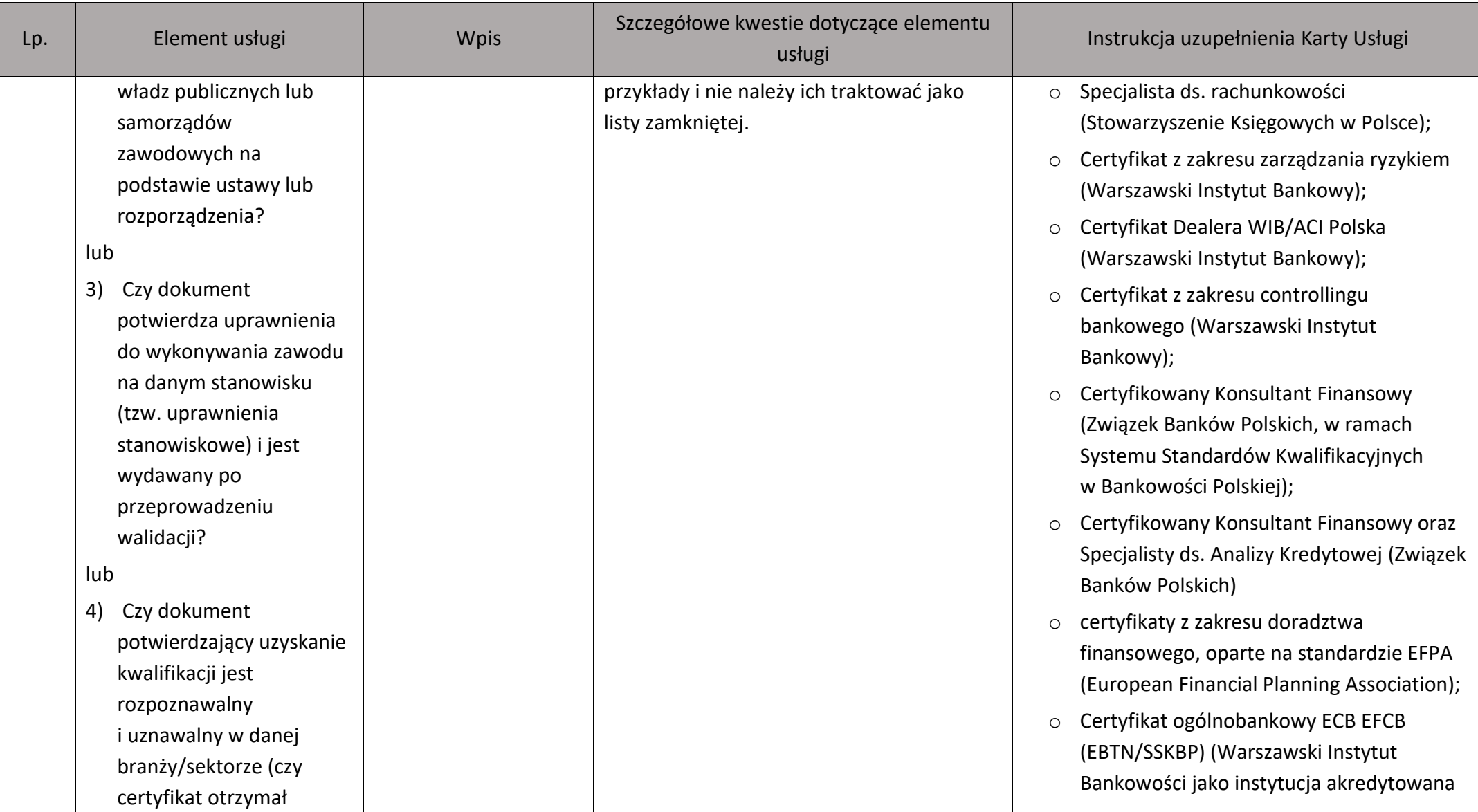

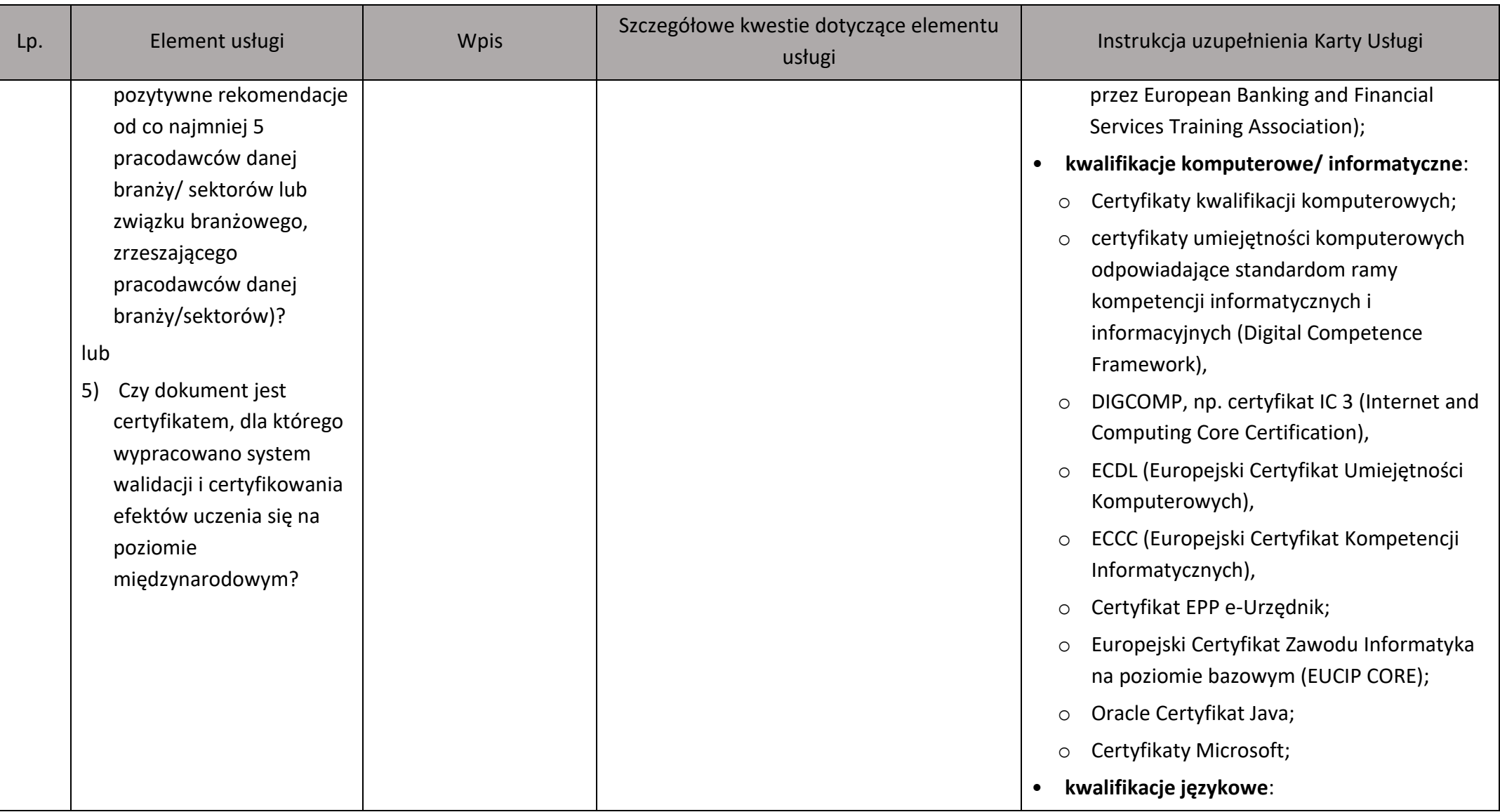

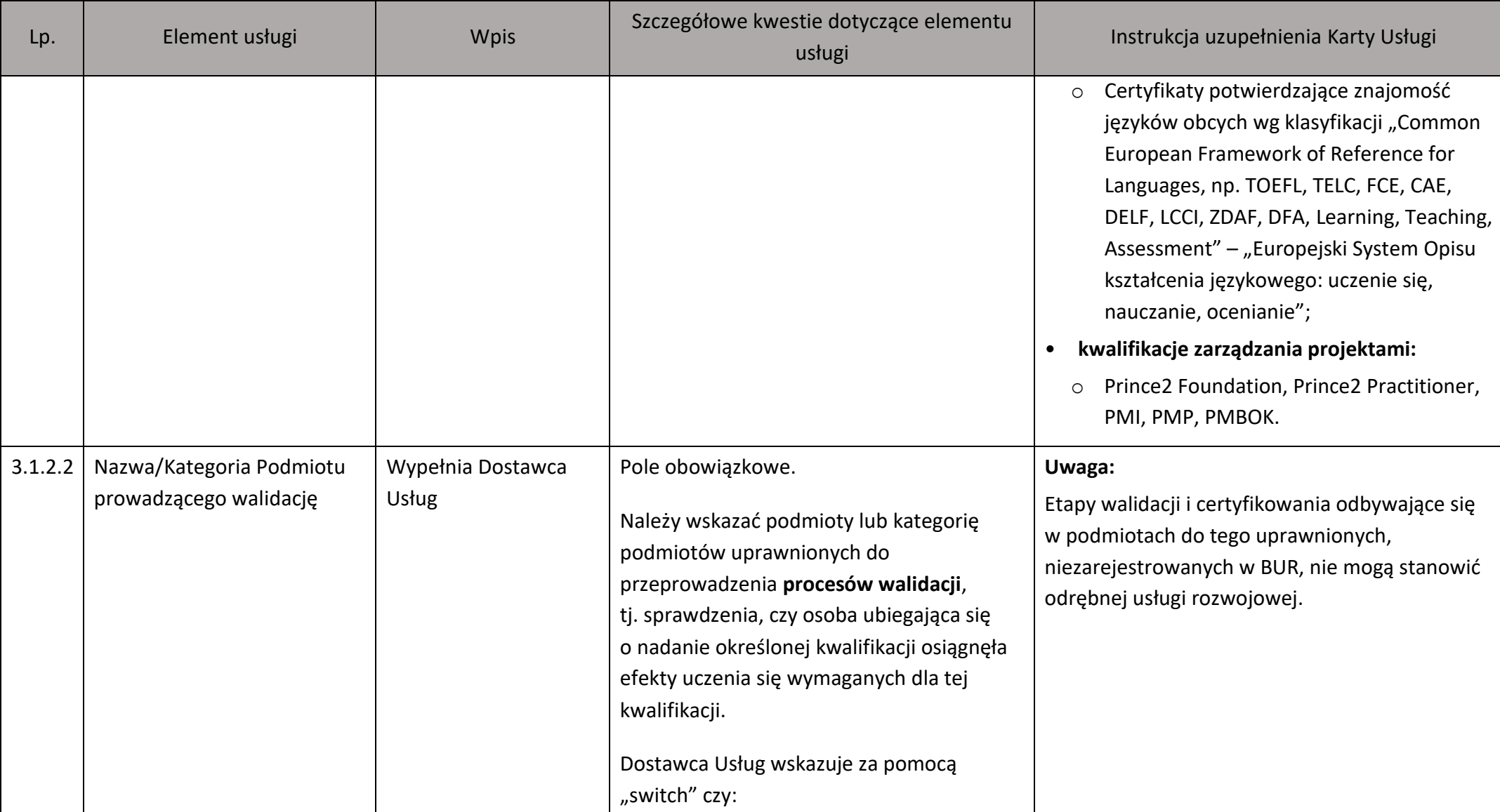

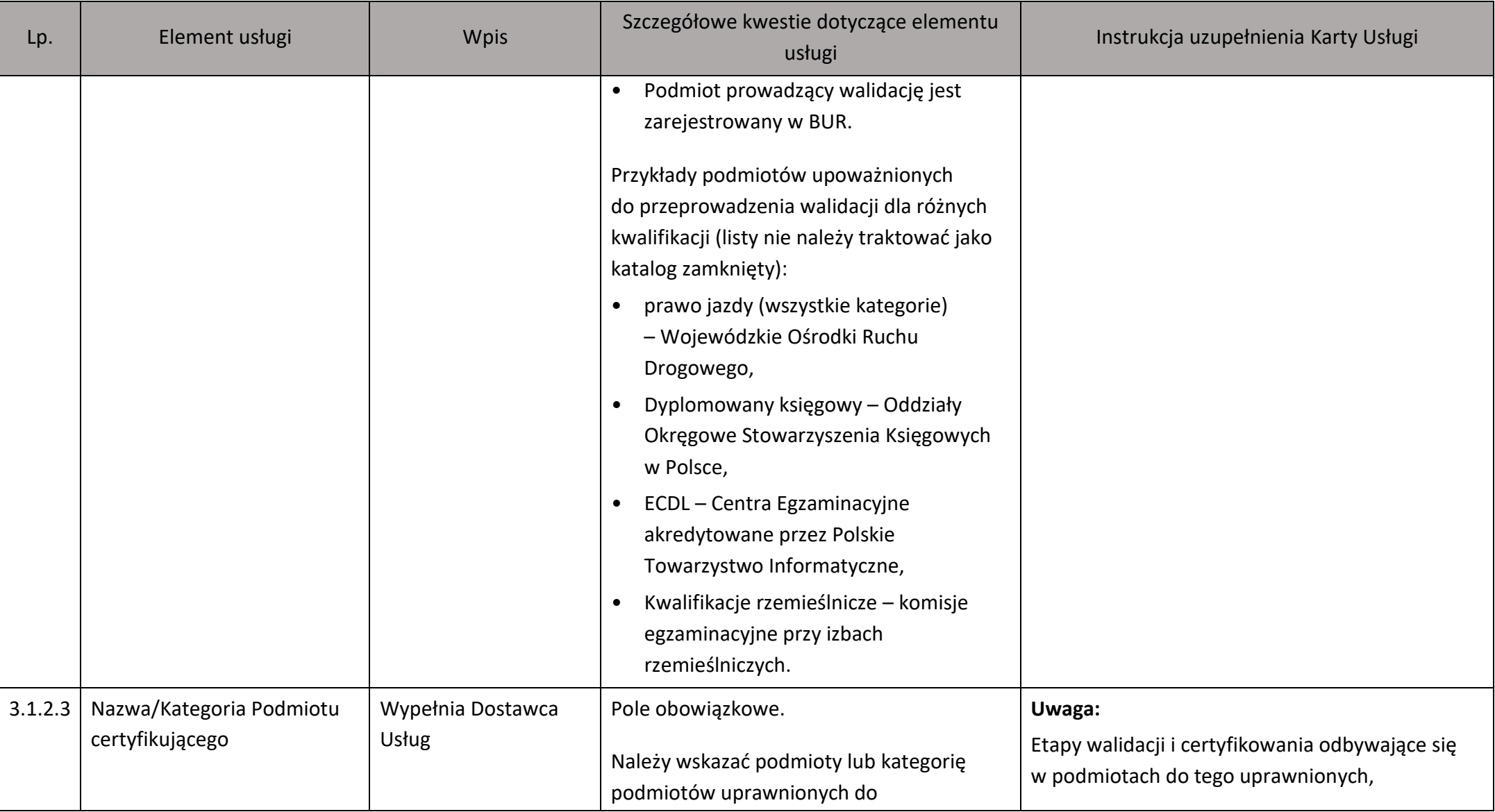

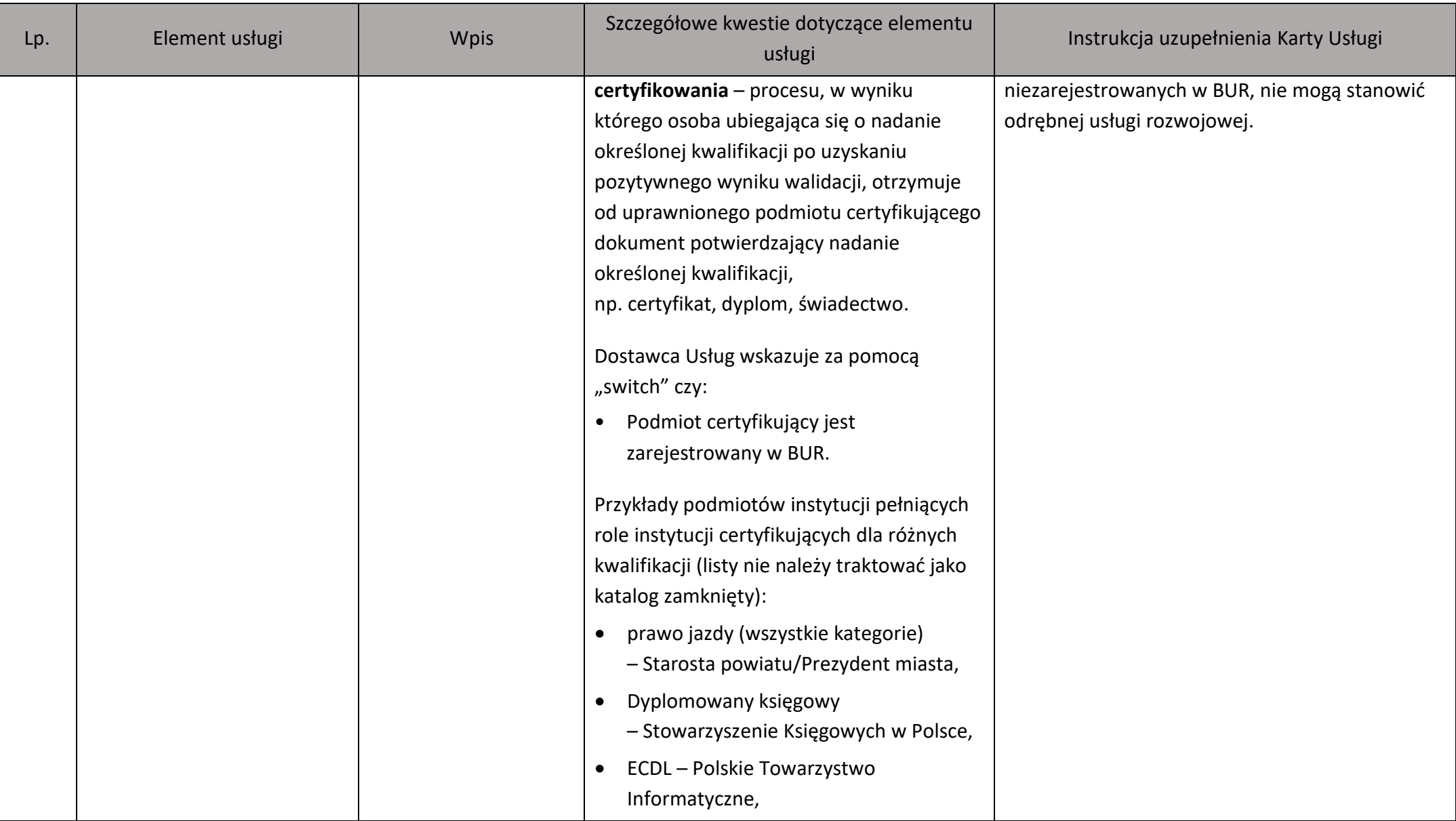

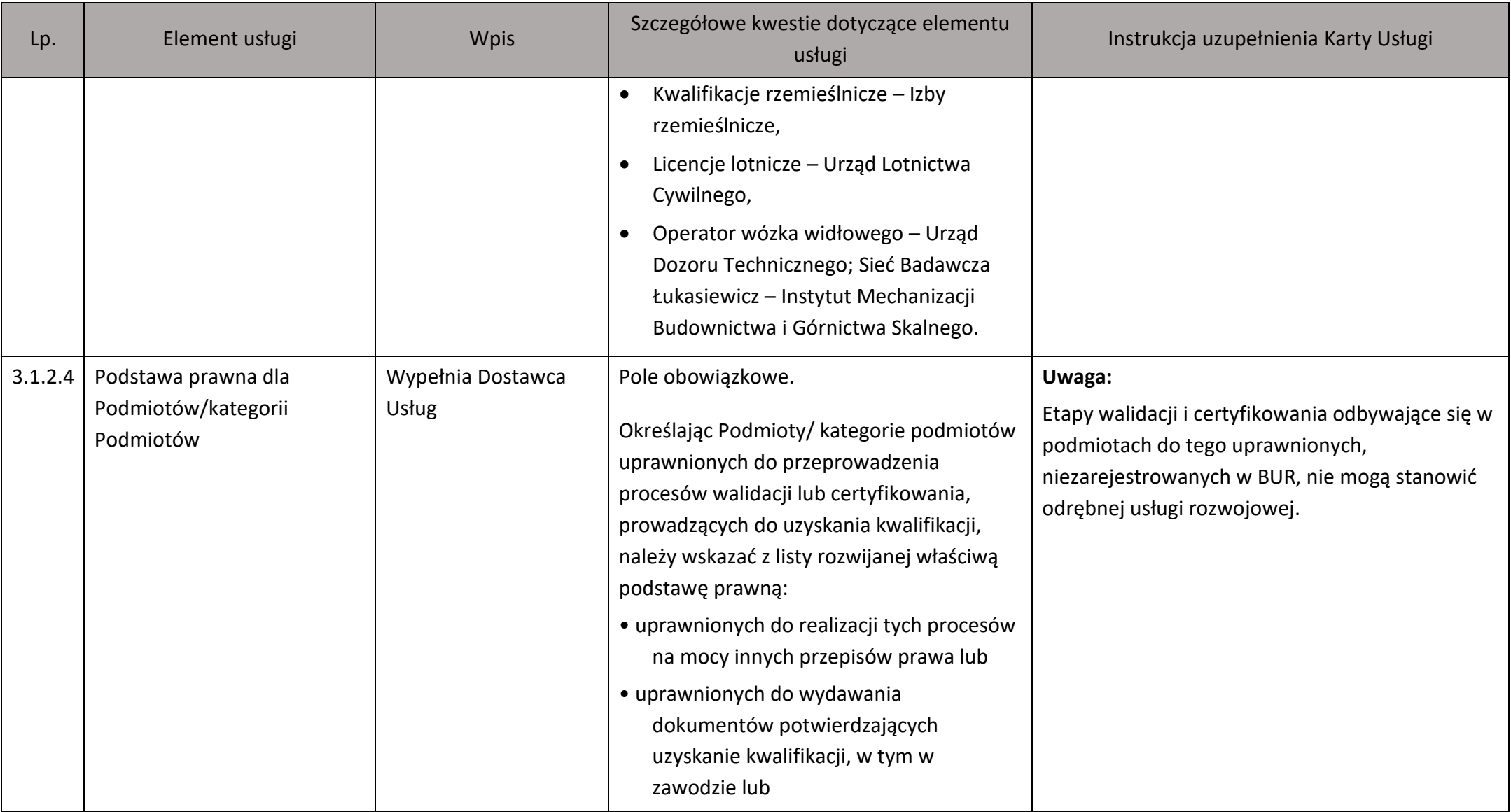

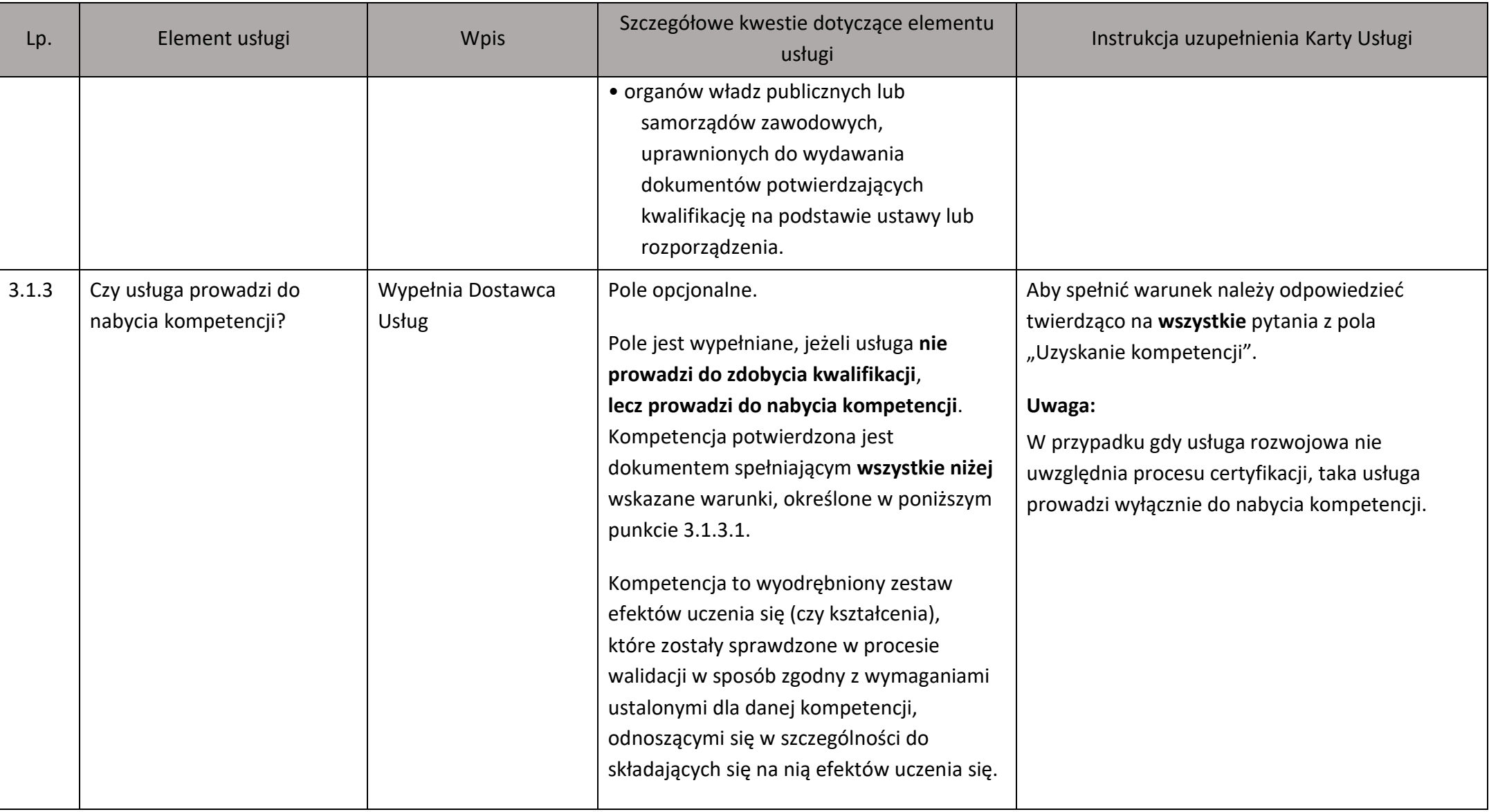

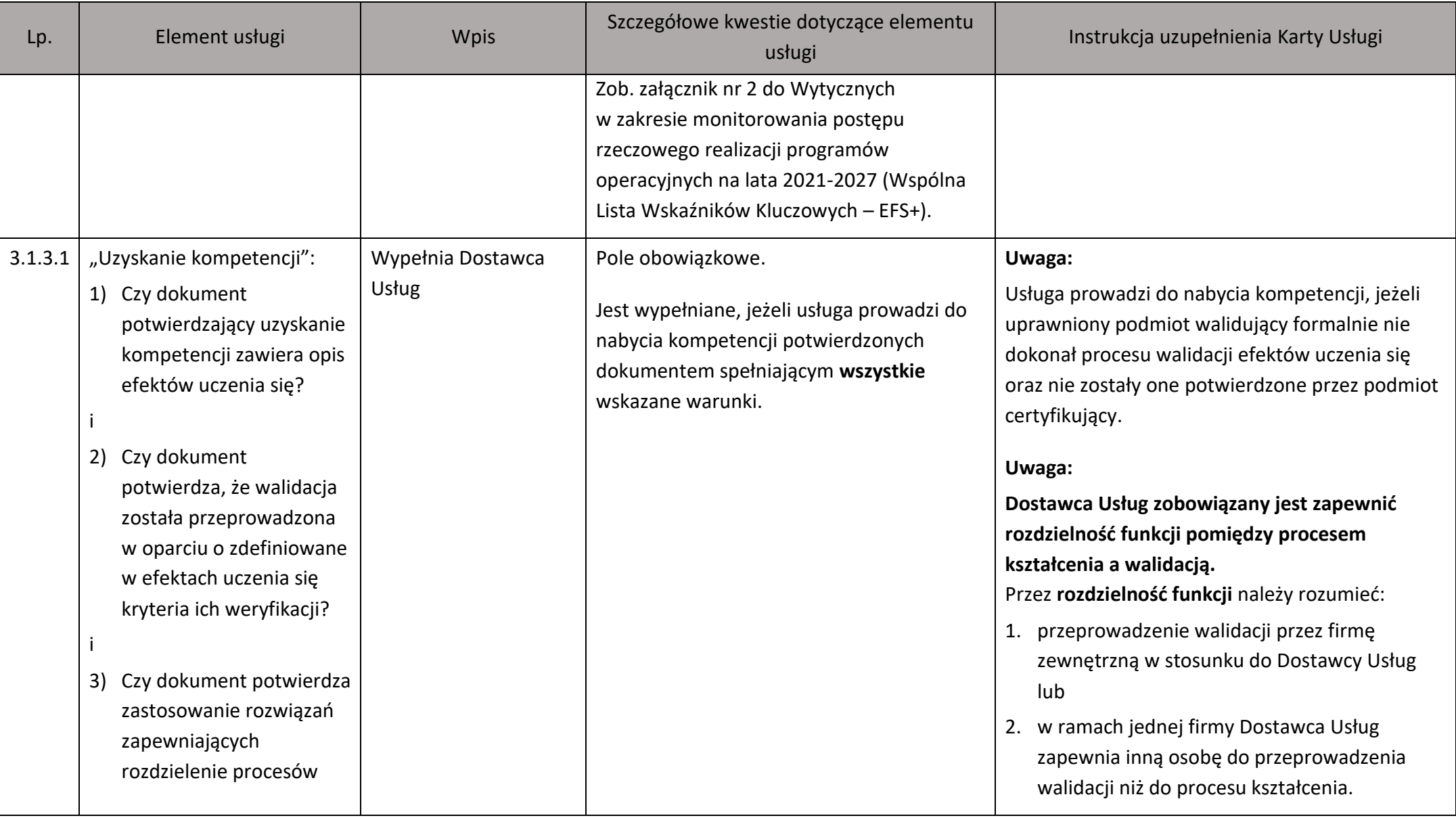

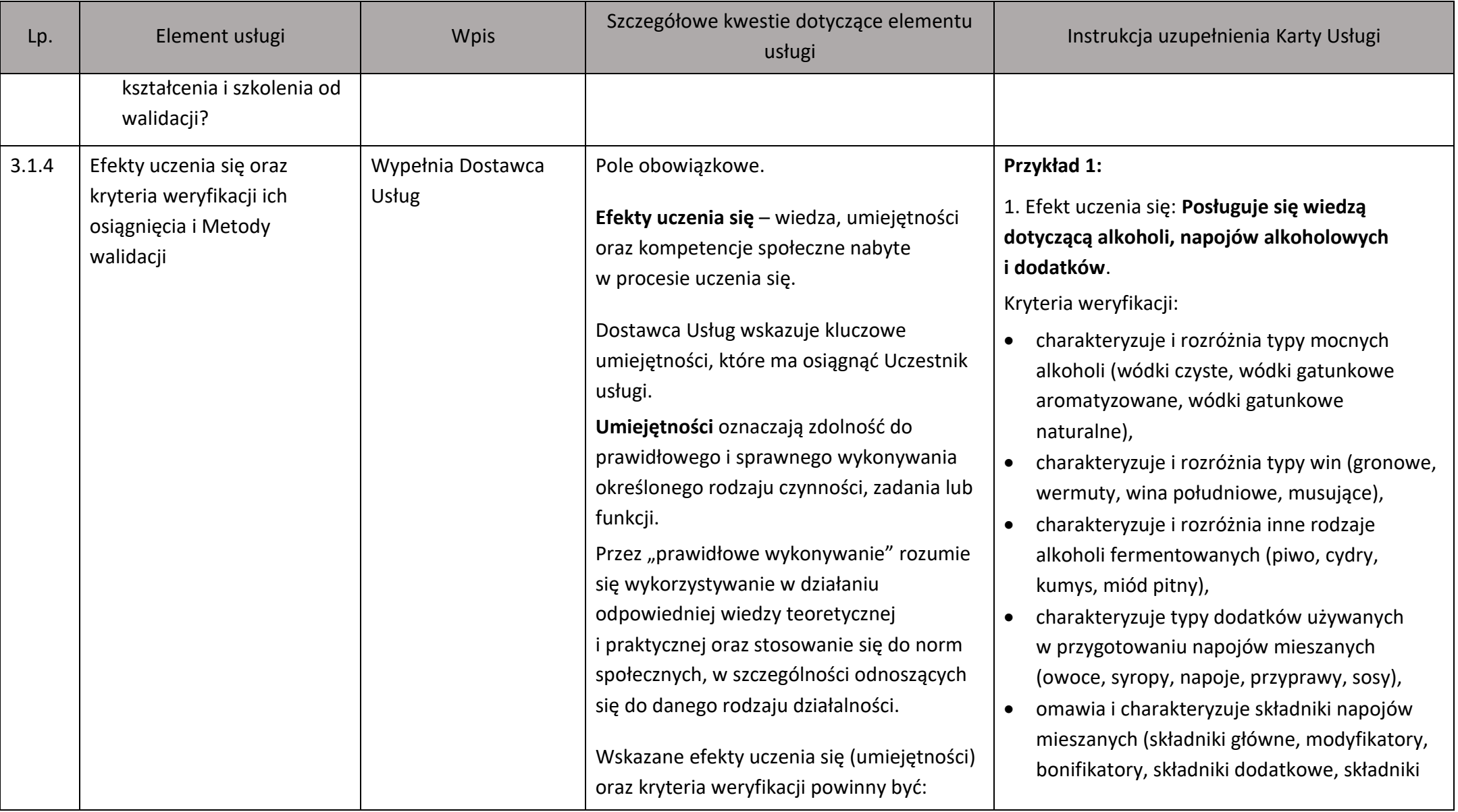

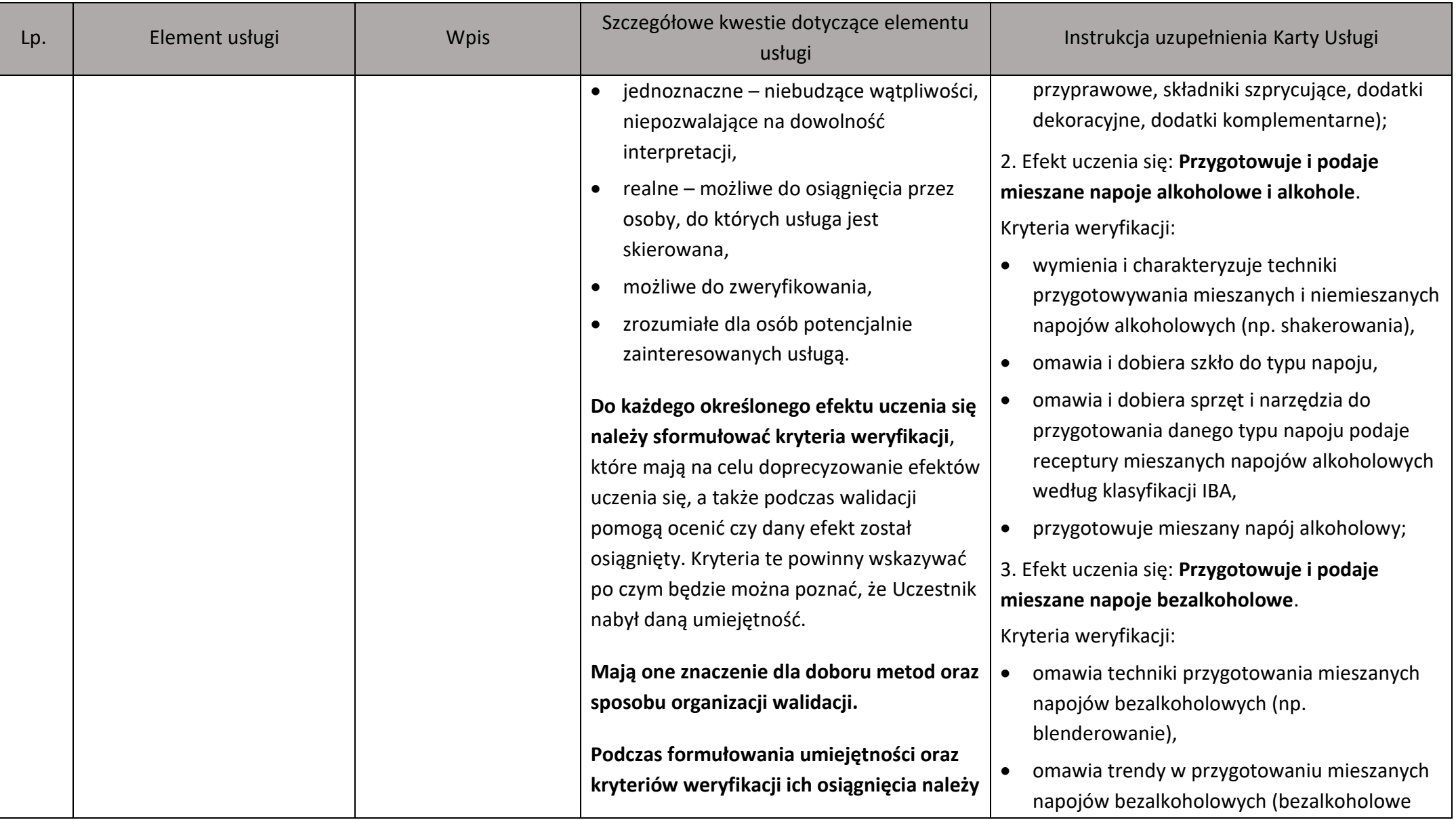

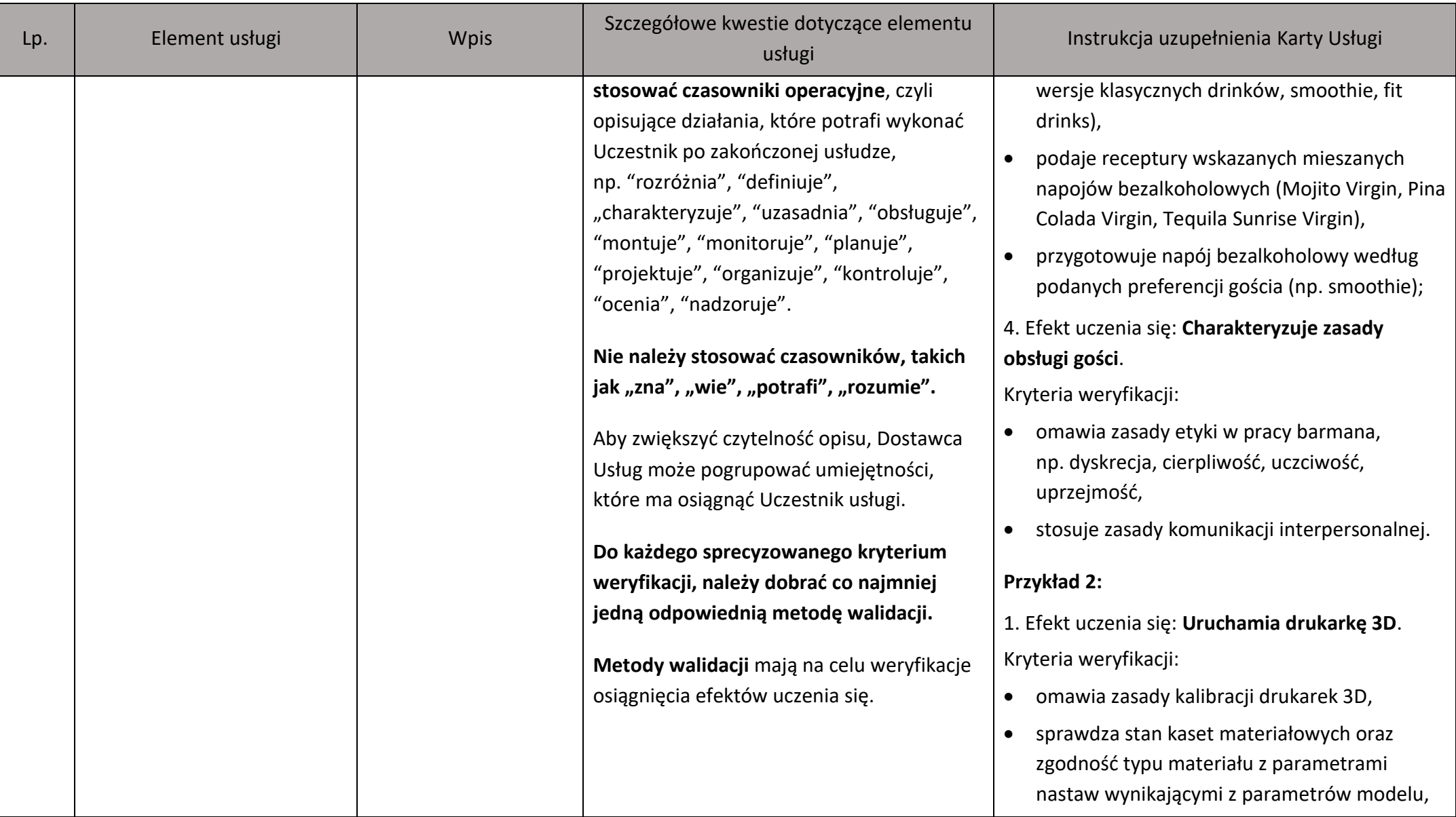

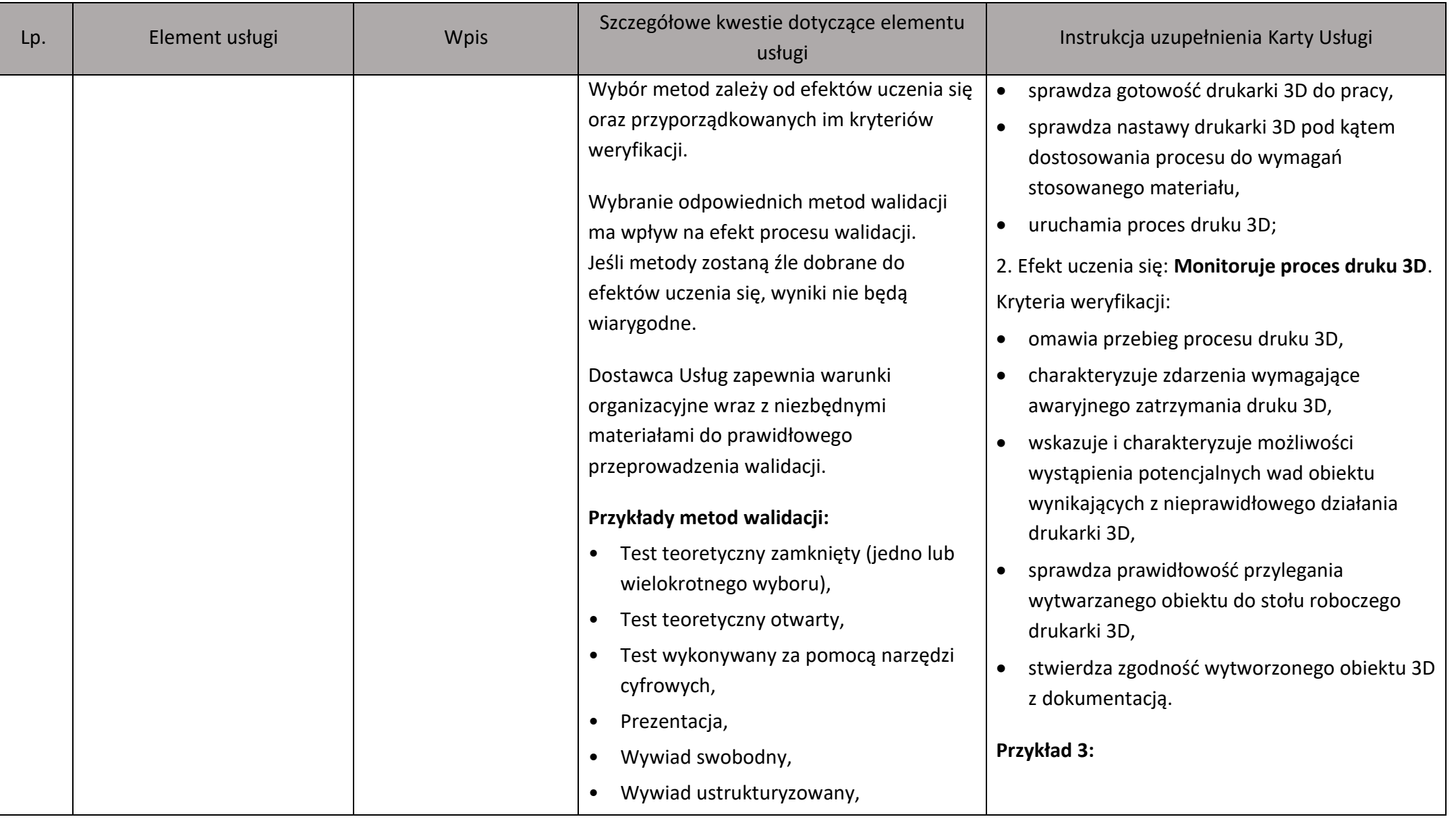

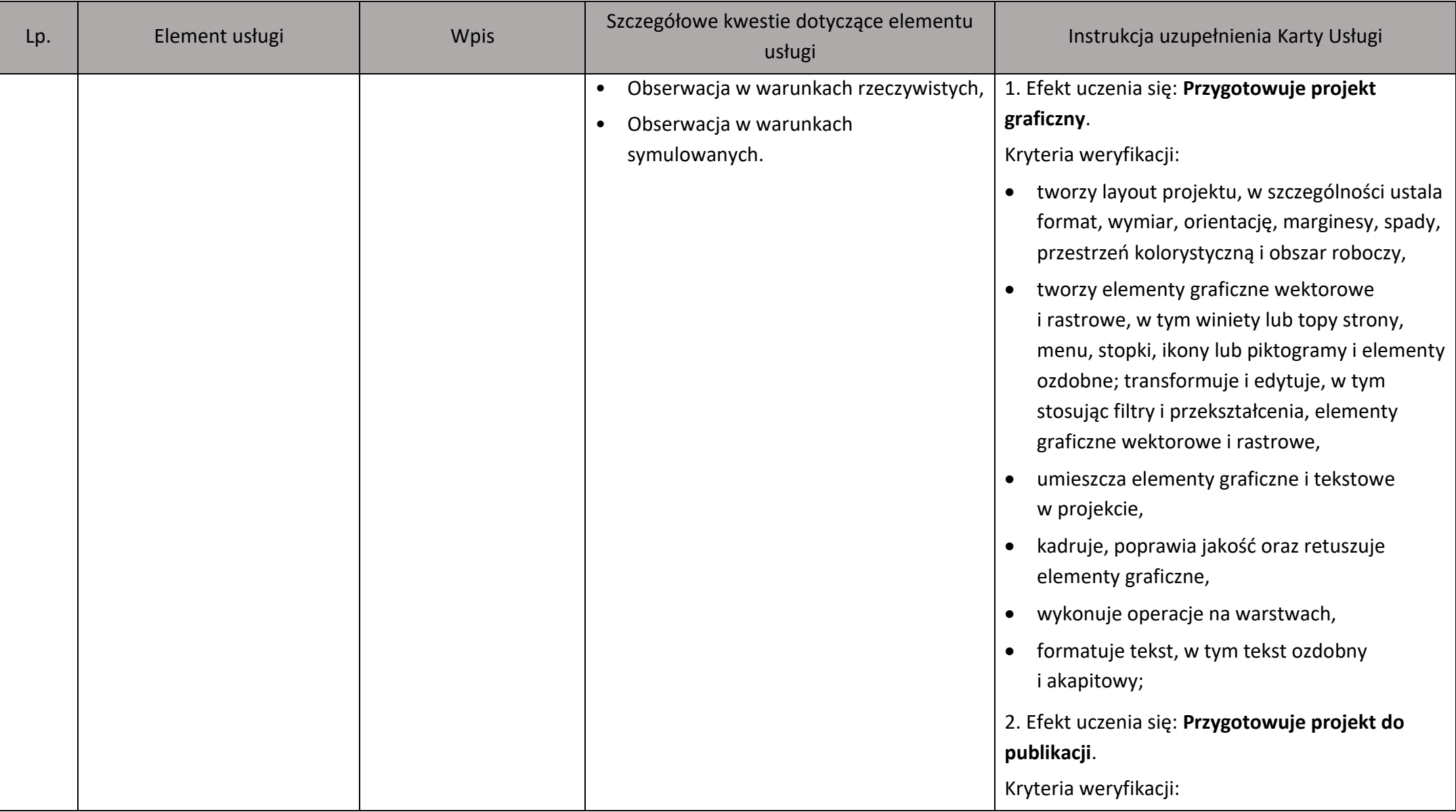

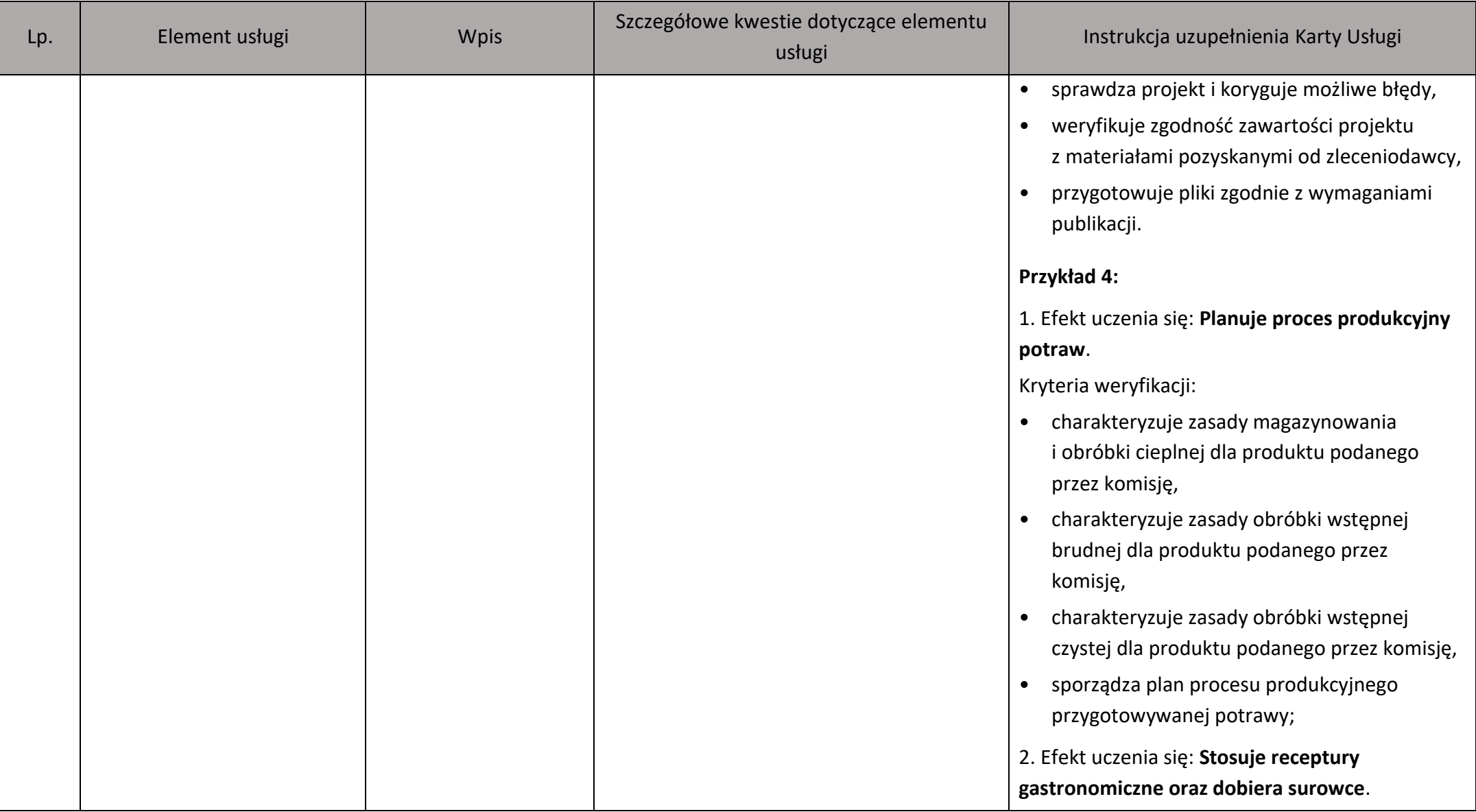

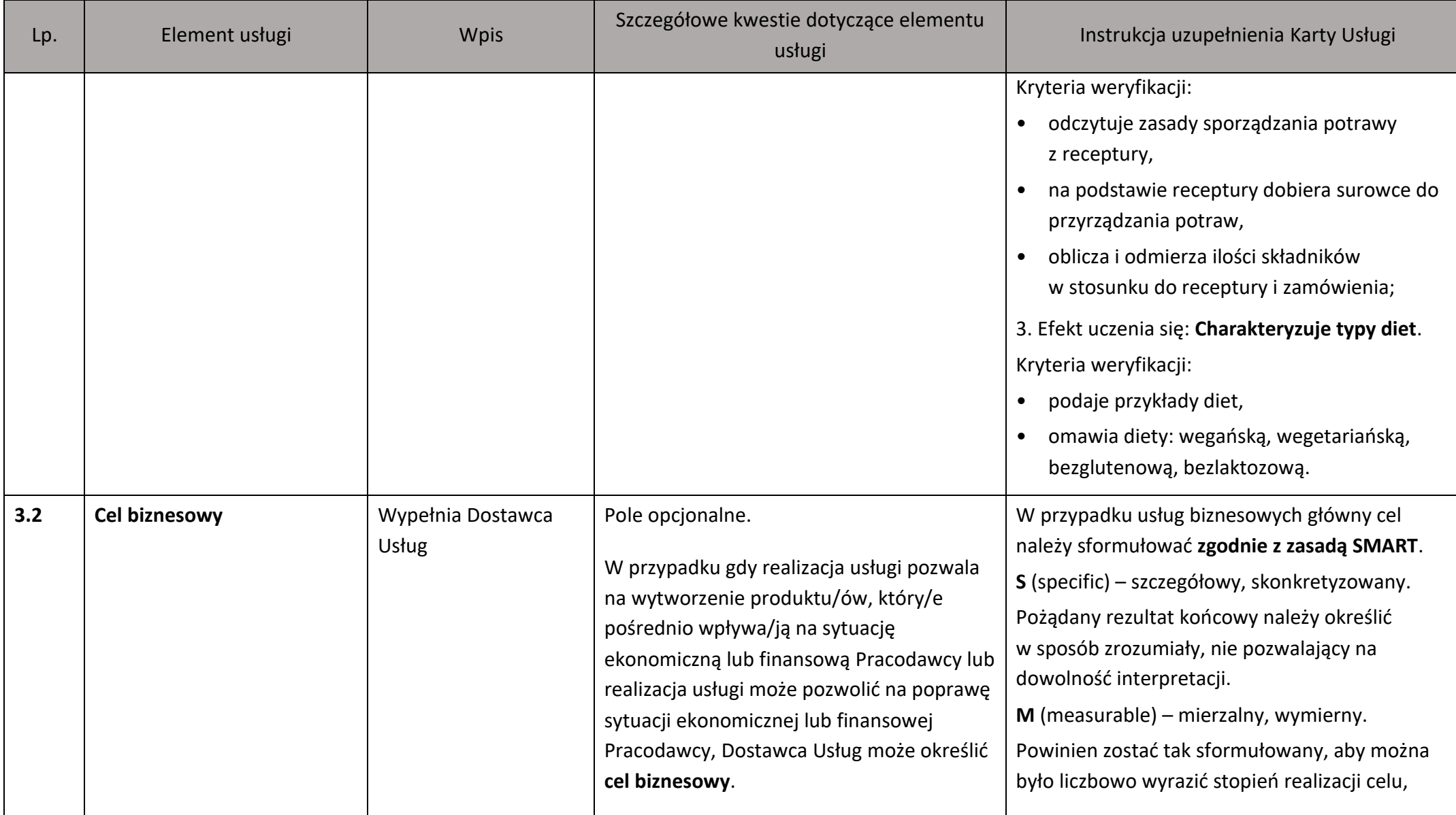

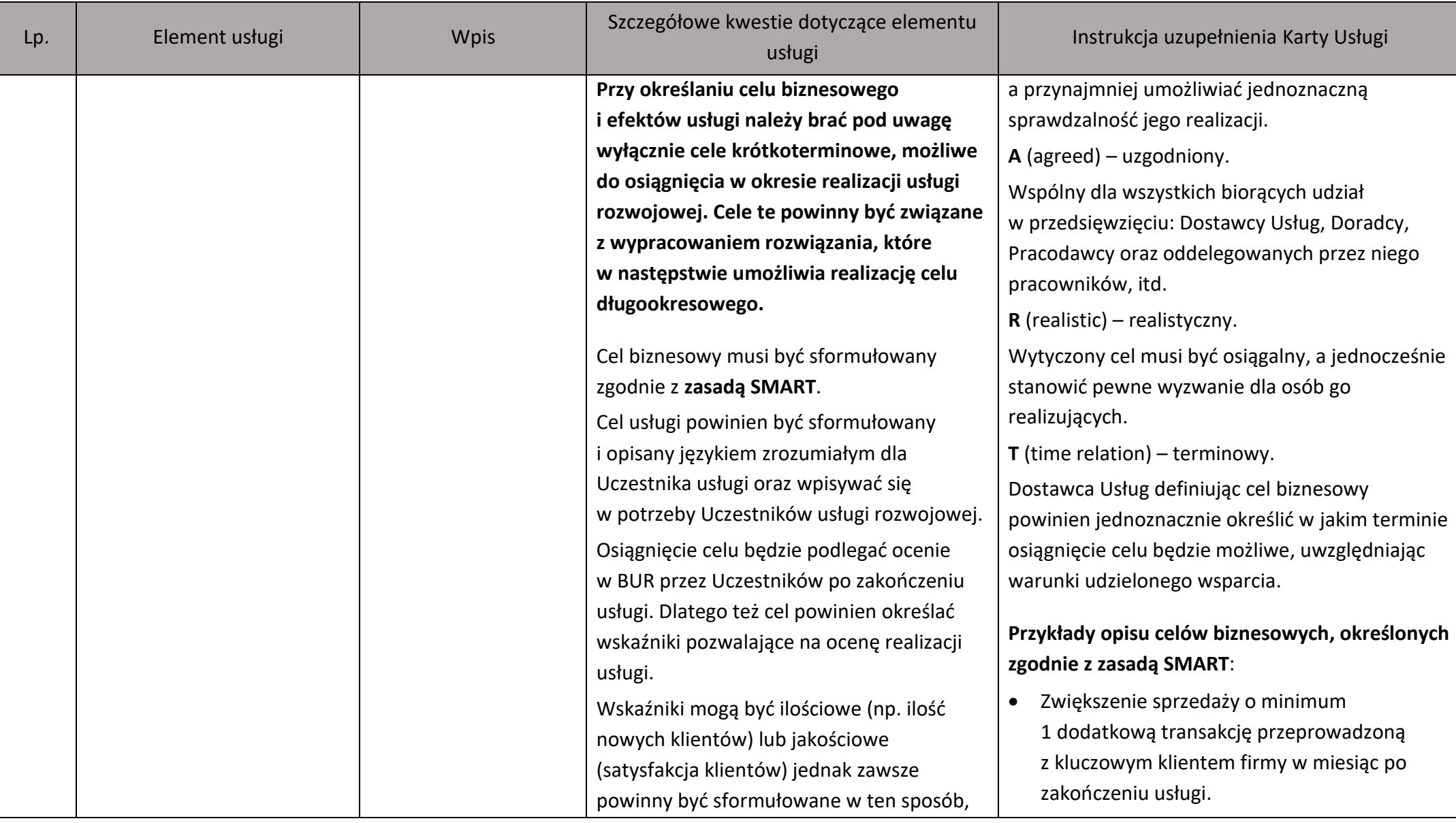

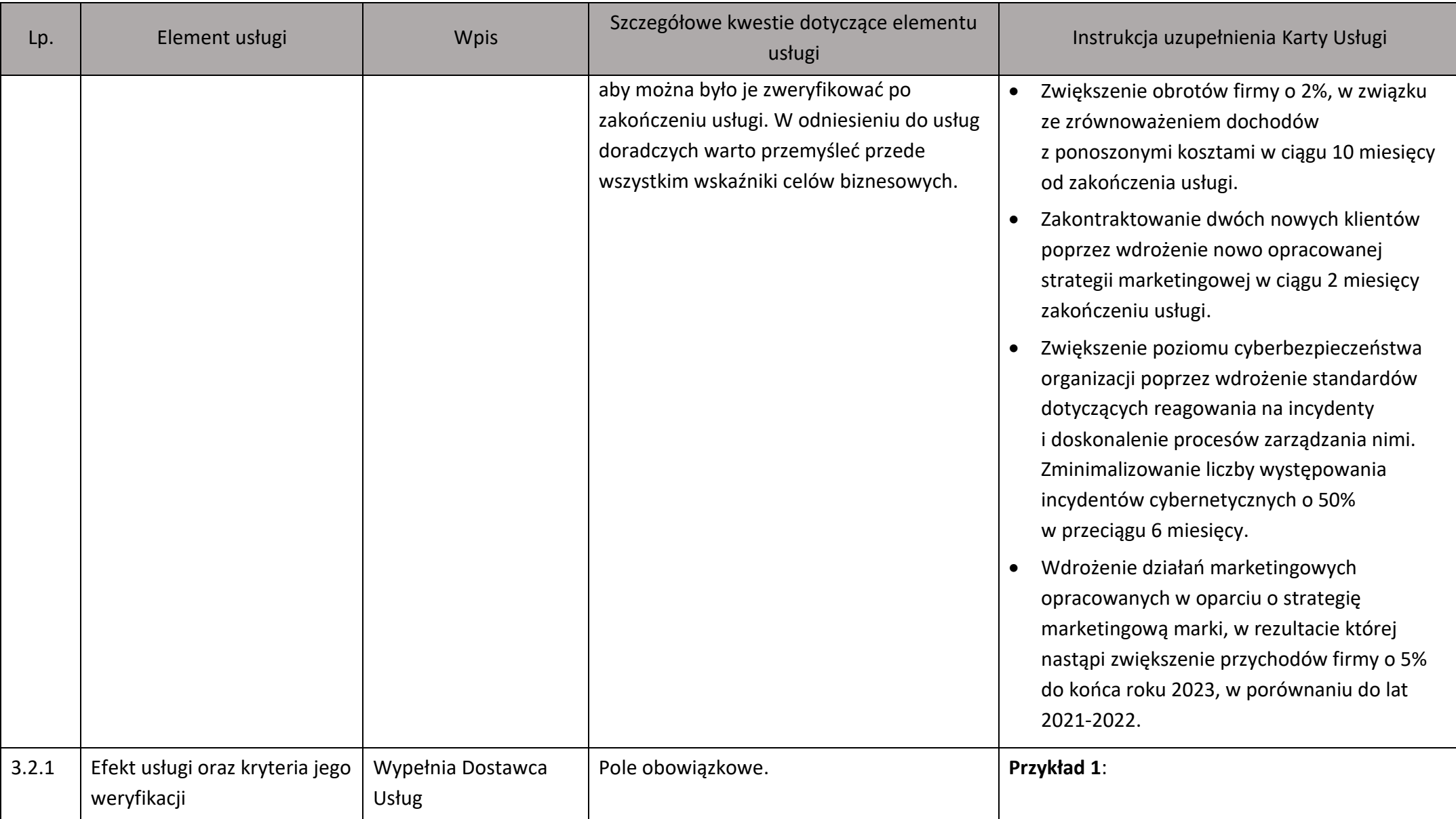

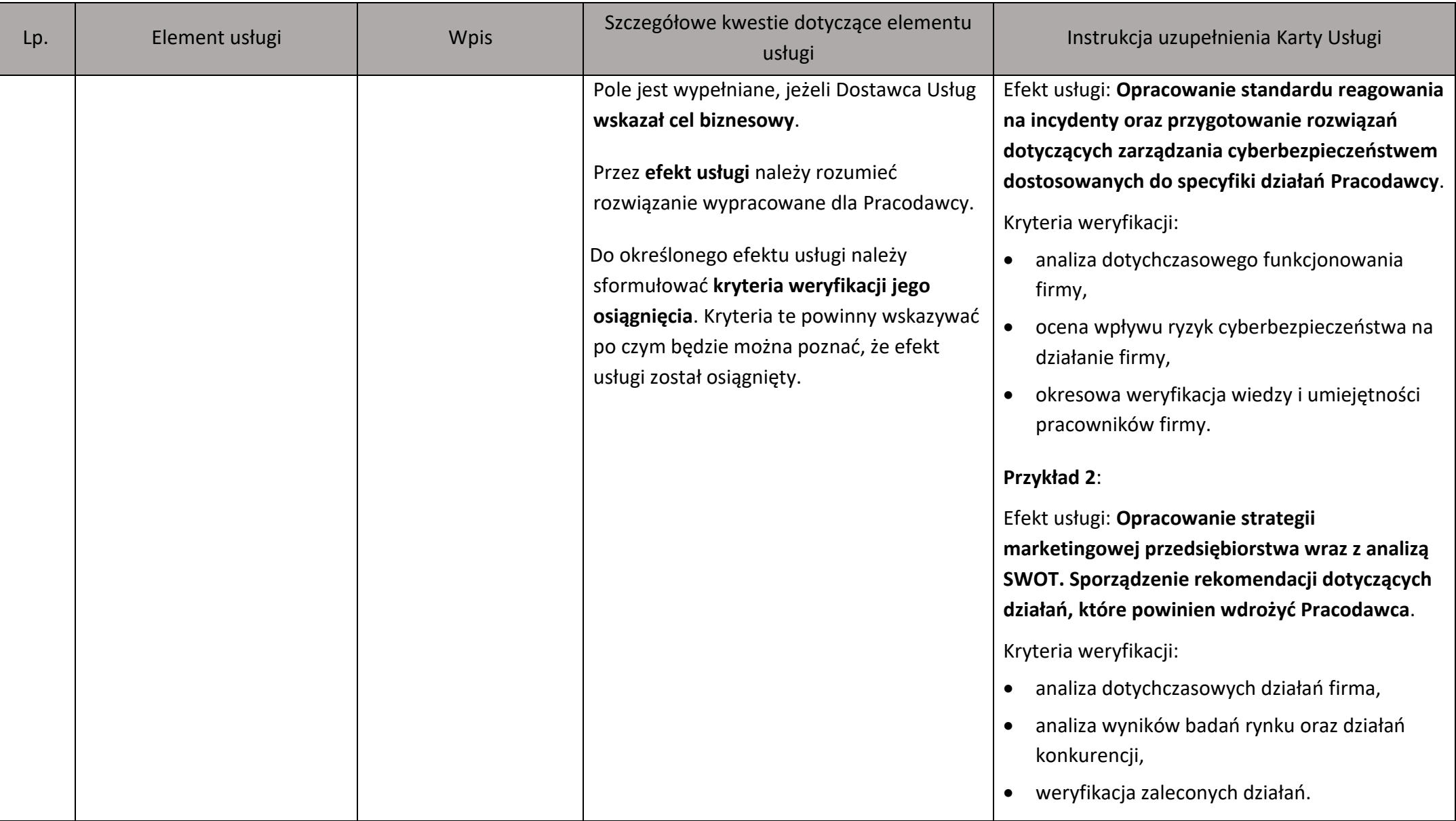

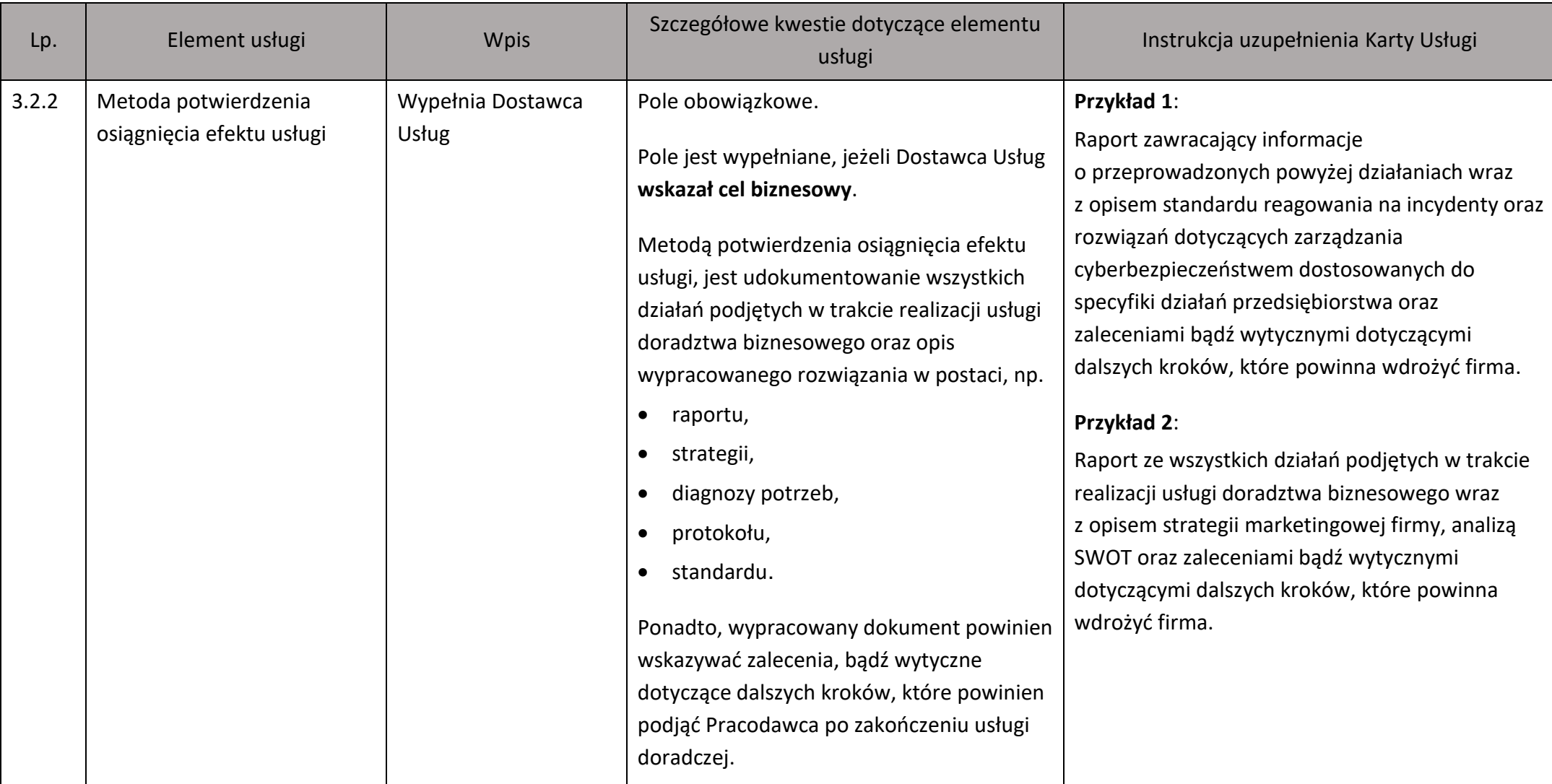

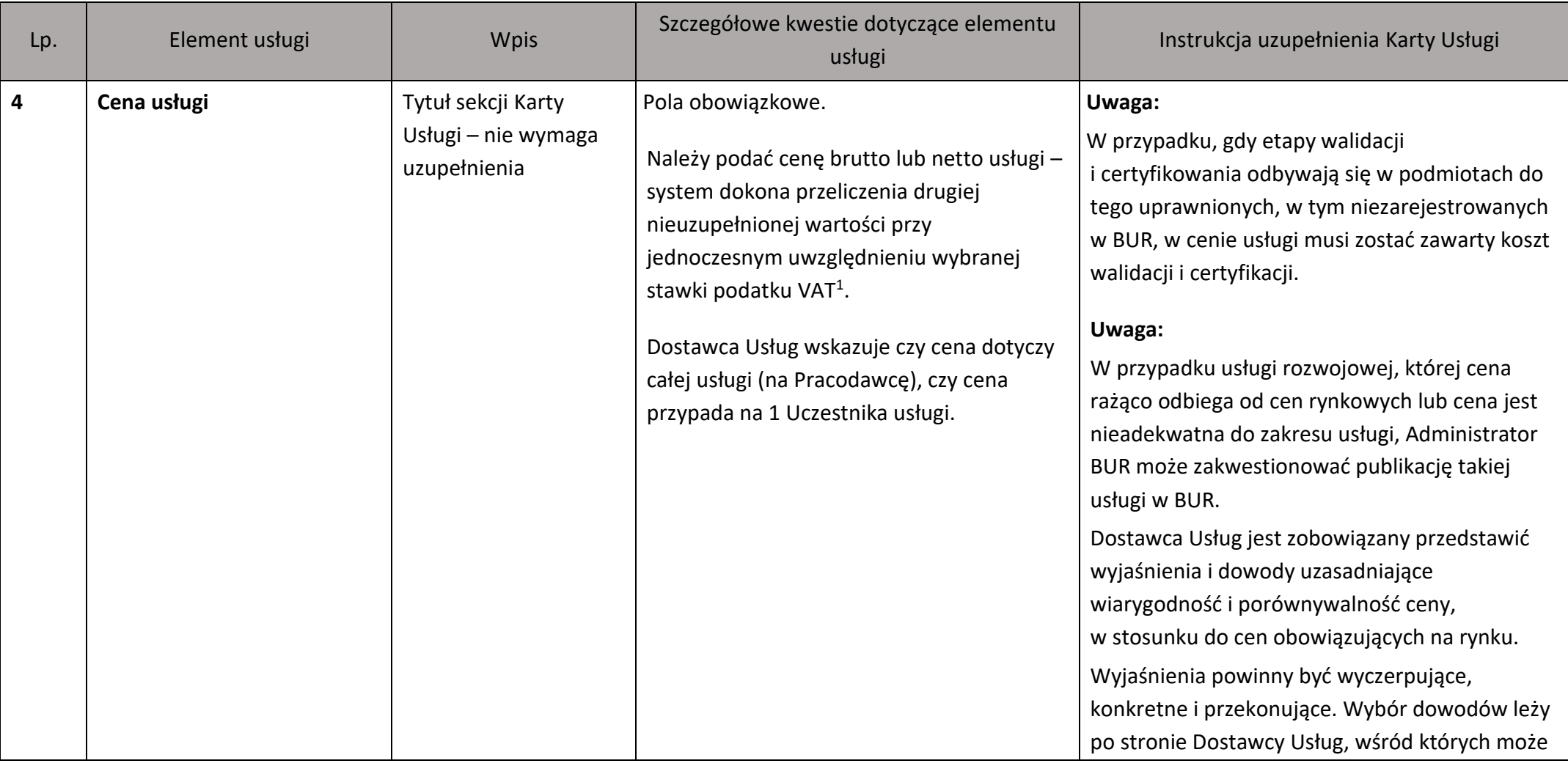

<sup>&</sup>lt;sup>1</sup> Kwestie kwalifikowalności kosztu podatku VAT dla usług rozwojowych świadczonych z możliwością dofinansowana ze środków publicznych regulują Wytyczne Ministra Funduszy i Polityki Regionalnej dotyczących kwalifikowalności wydatków na lata 2021-2027.

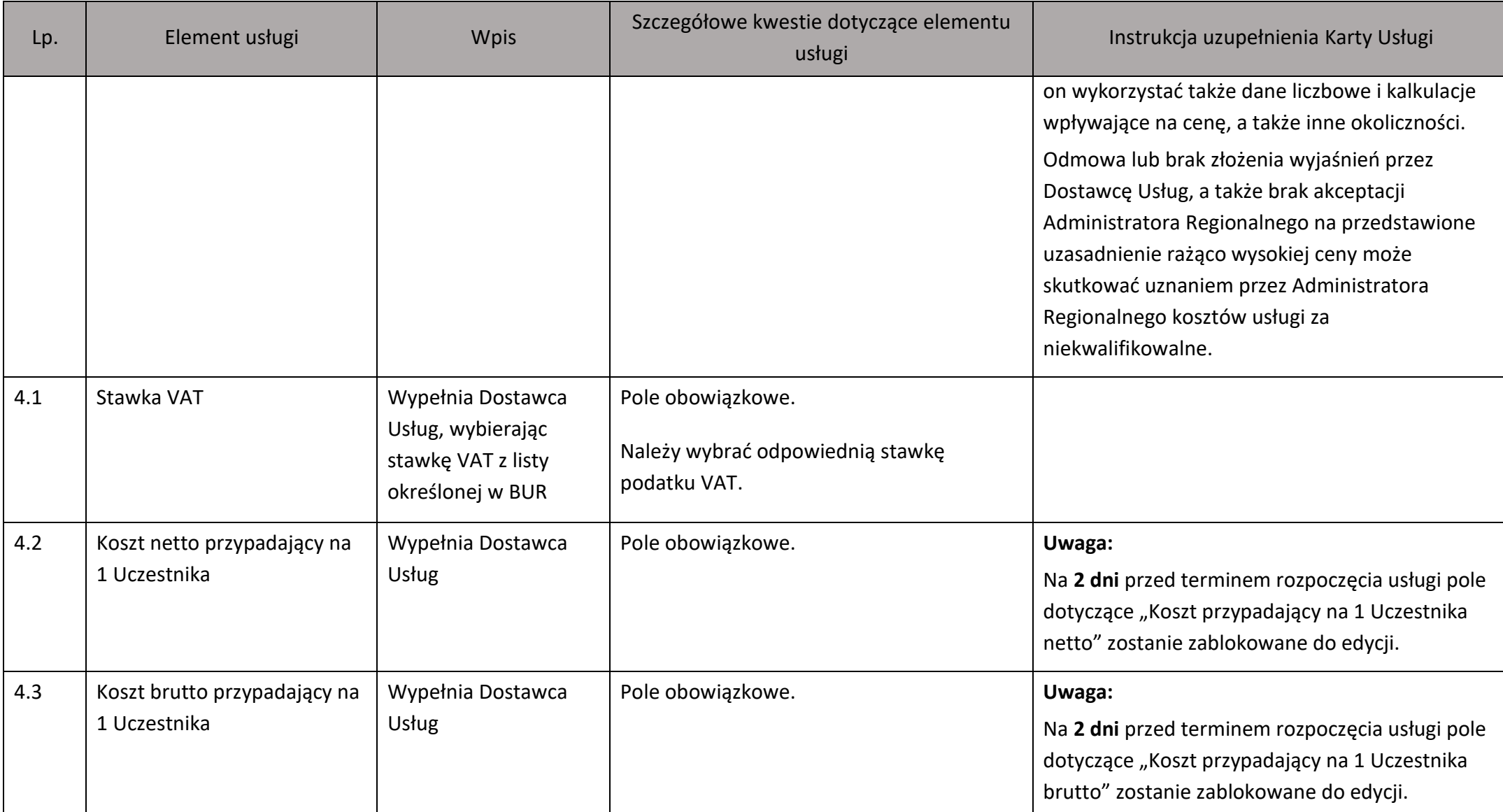

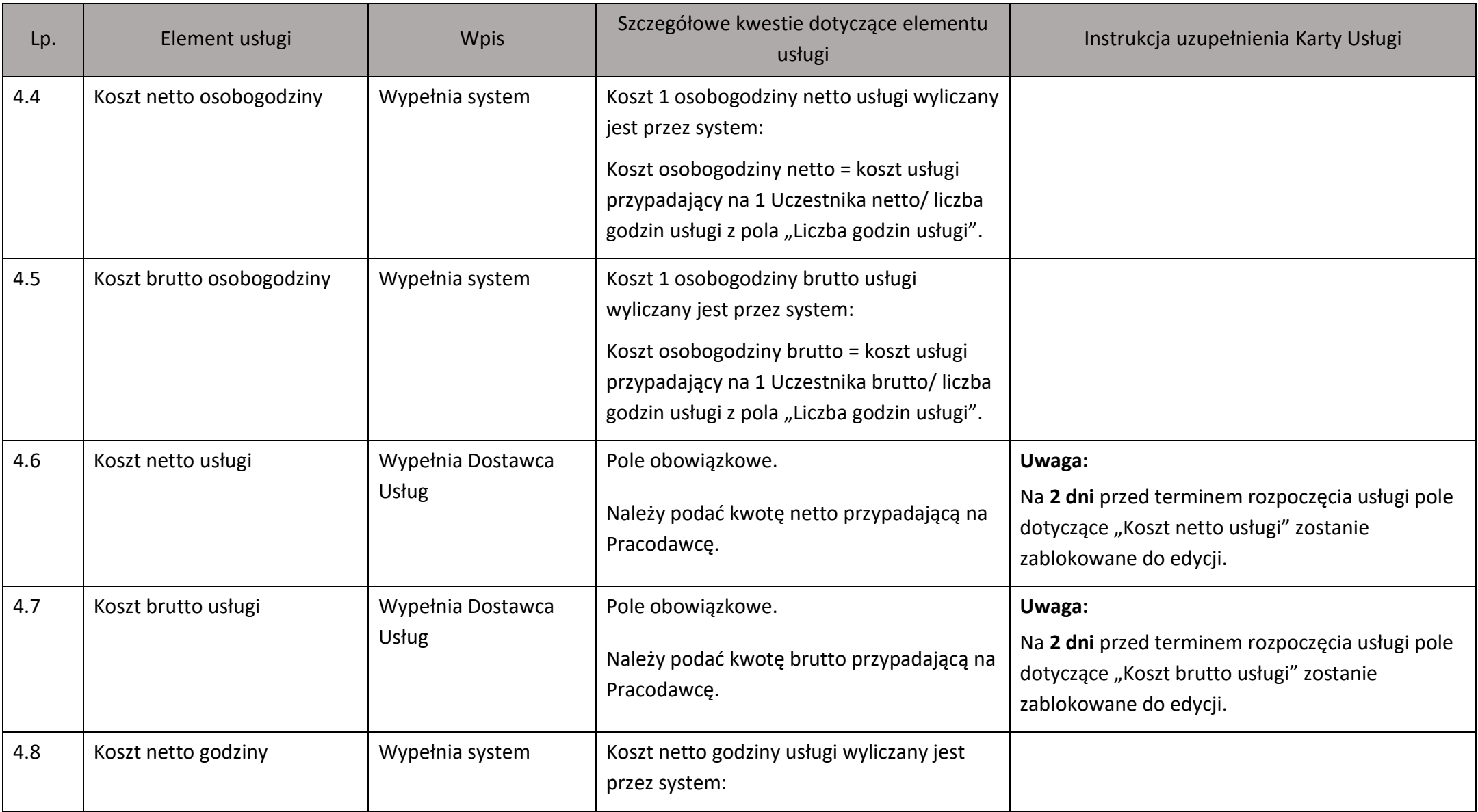

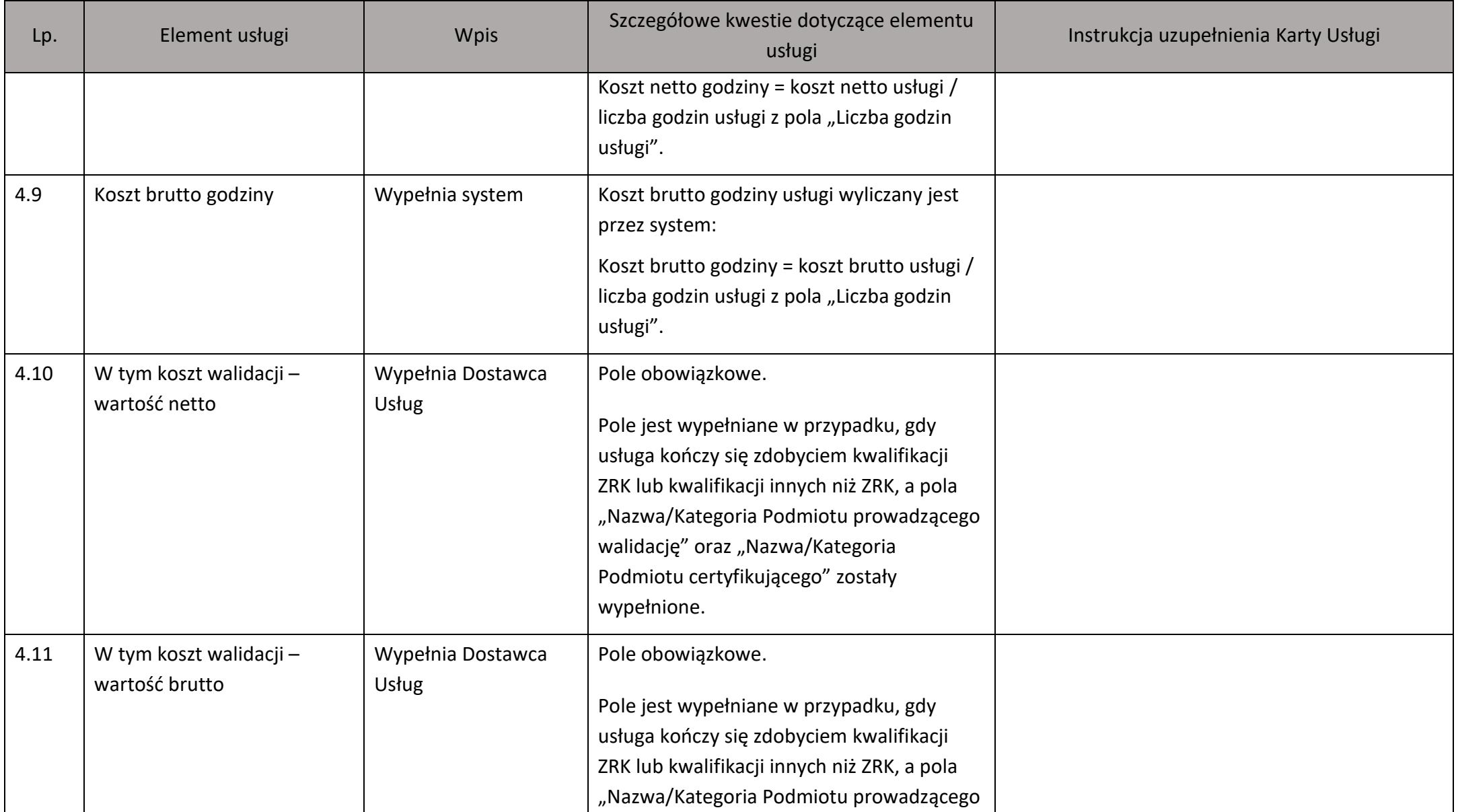

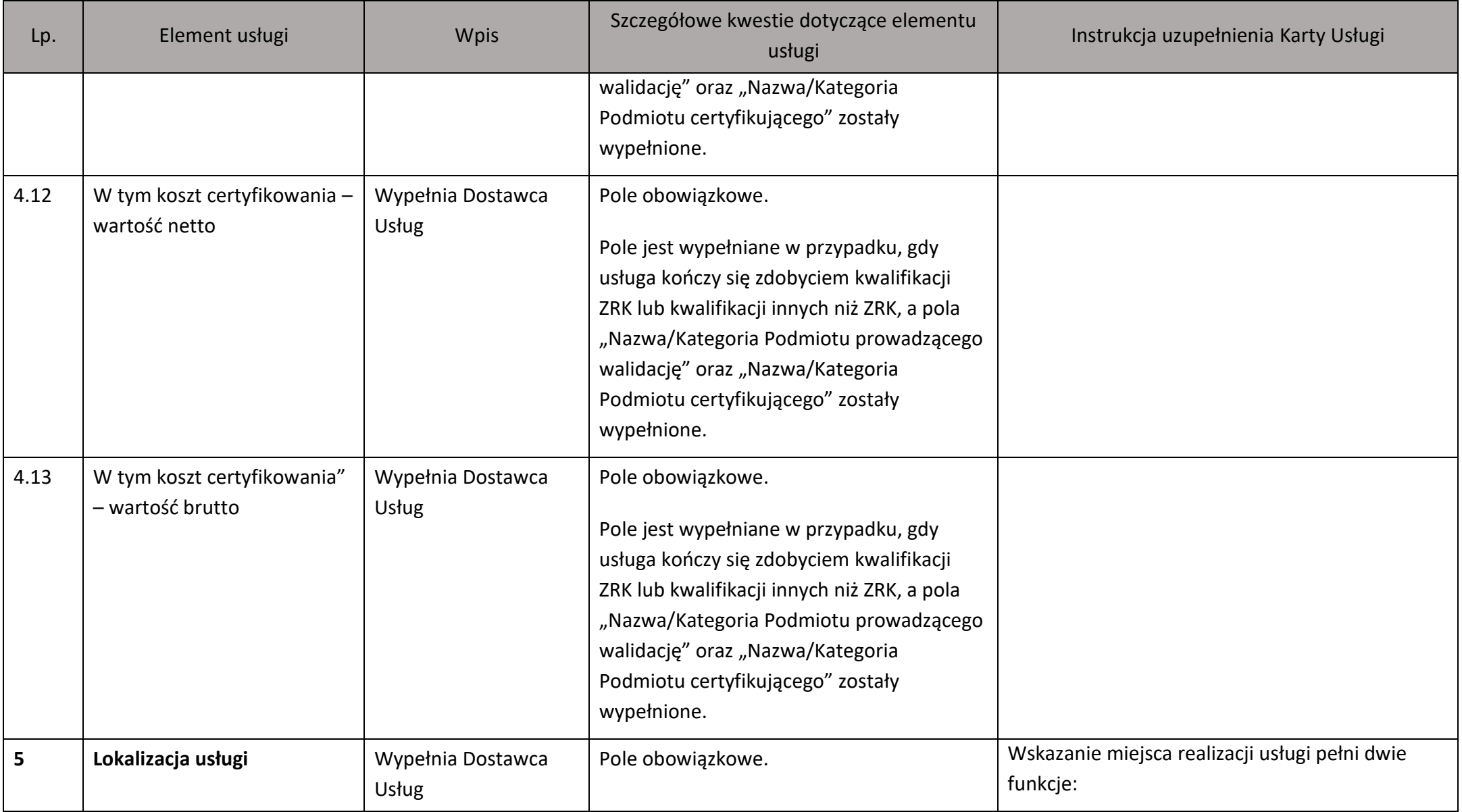

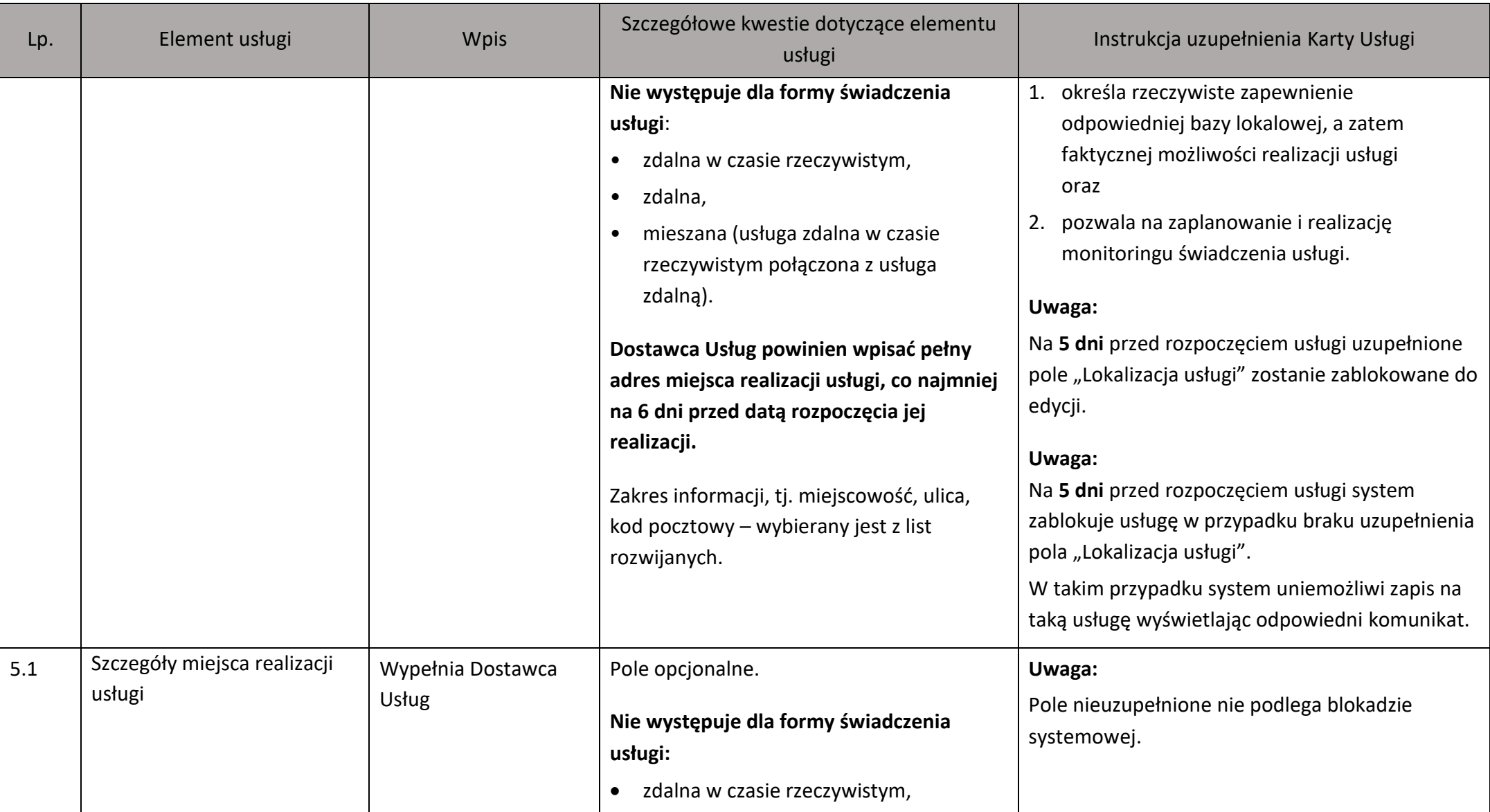

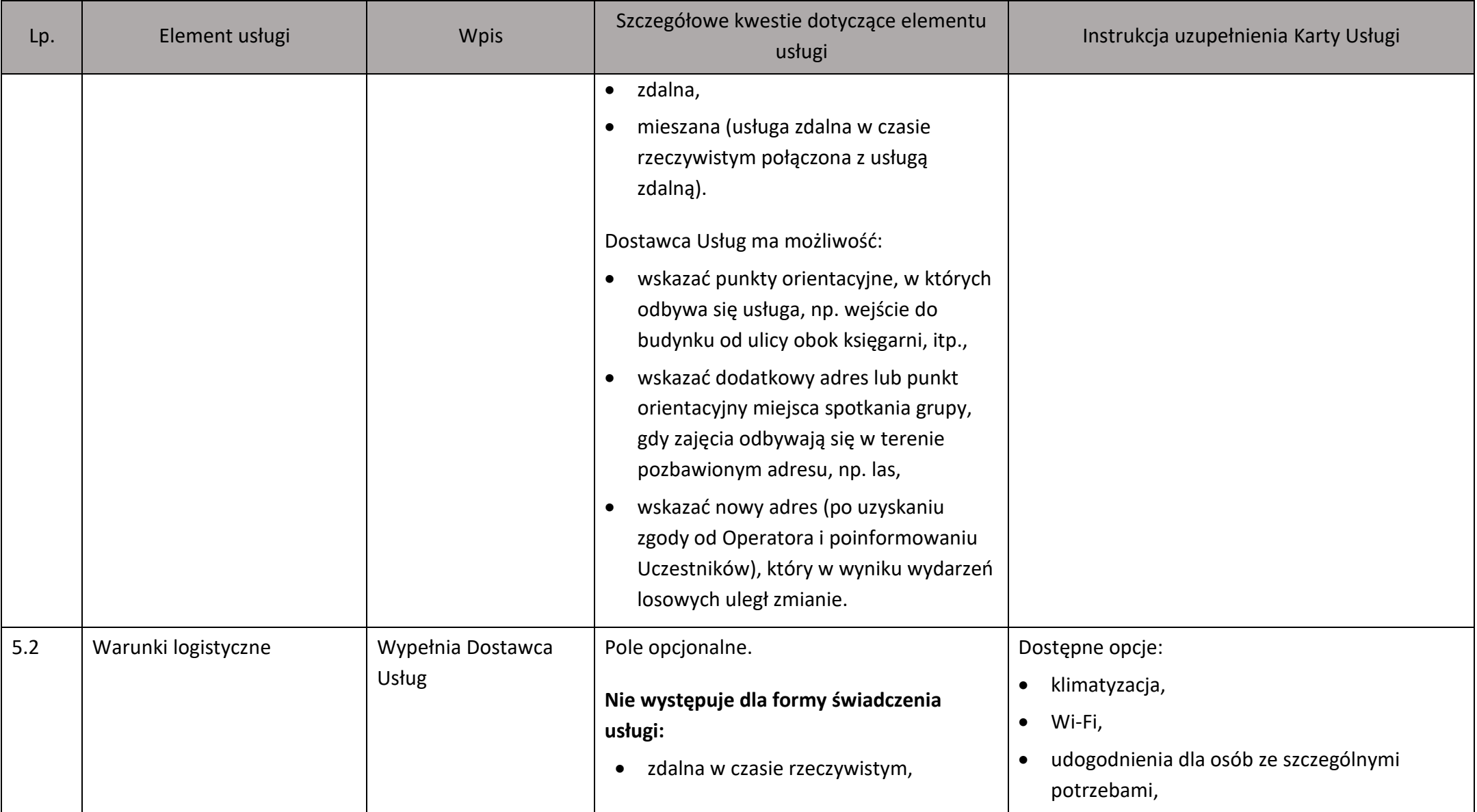

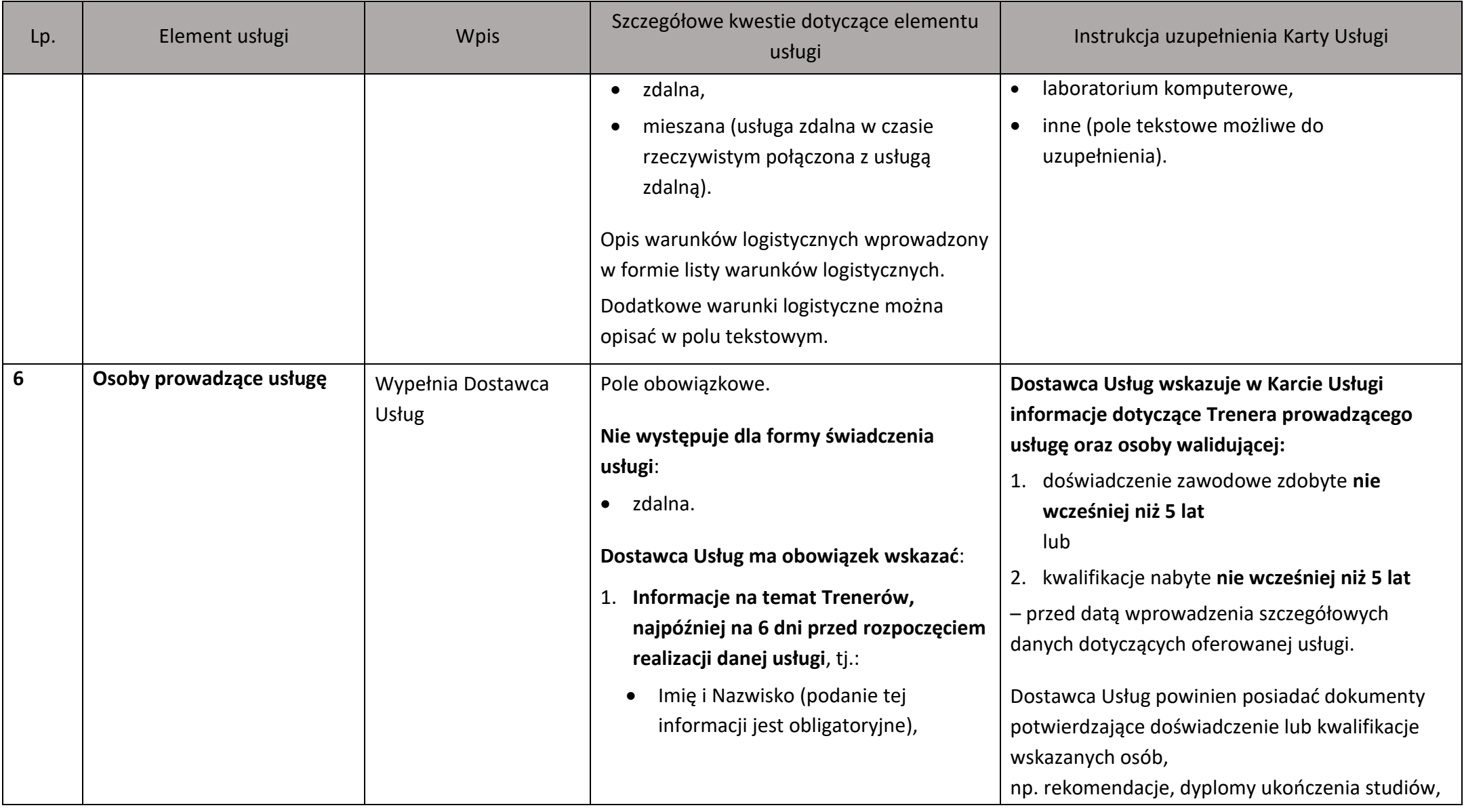

| Lp. | Element usługi | Wpis | Szczegółowe kwestie dotyczące elementu<br>usługi                                                                                                    | Instrukcja uzupełnienia Karty Usługi                                                                                                    |
|-----|----------------|------|----------------------------------------------------------------------------------------------------|----------------------------------------------------------------------------------------------------|
|     |                |      | Adres e-mail <sup>2</sup> (podanie tej informacji<br>jest obligatoryjne w momencie<br>podania imienia i nazwiska Trenera),<br>Opis doświadczenia (informacja<br>obligatoryjna).<br>oraz<br>2. Informacje na temat osoby walidującej,<br>najpóźniej na 6 dni przed rozpoczęciem<br>realizacji danej usługi, tj.:<br>Imię i Nazwisko (podanie tej<br>informacji jest obligatoryjne),<br>Adres e-mail <sup>3</sup> (podanie tej informacji<br>jest obligatoryjne w momencie<br>podania imienia i nazwiska osoby<br>walidującej),<br>Opis doświadczenia (informacja<br>obligatoryjna). | certyfikaty lub zaświadczenia z ukończonych<br>szkoleń, kursów.<br>Uwaga:<br>Dostawca Usług zobowiązany jest zapewnić<br>rozdzielność funkcji pomiędzy procesem<br>kształcenia a walidacją.<br>Przez rozdzielność funkcji należy rozumieć:<br>1. przeprowadzenie walidacji przez firmę<br>zewnętrzną w stosunku do Dostawcy Usług<br>lub<br>2. w ramach jednej firmy Dostawca Usług<br>zapewnia inną osobę do przeprowadzenia<br>walidacji niż do procesu kształcenia.<br>Uwaga:<br>Dostawca Usług za pomocą "switch", określa rolę<br>jaką będą pełnić funkcję wskazane osoby<br>prowadzące, tj. "Trener" lub "osoba walidująca".<br>Uwaga: |

<sup>&</sup>lt;sup>2</sup> Podanie adresu e-mail jest obowiązkowe. Informacja ta jest niezbędna do realizacji obowiązku informacyjnego wynikającego z art. 5 oraz 5a Ustawy o ochronie danych osobowych z dnia 10 maja 2018 r. (Dz. U. z 2019 r. poz. 1781).

<sup>&</sup>lt;sup>3</sup> Podanie adresu e-mail jest obowiązkowe. Informacja ta jest niezbędna do realizacji obowiązku informacyjnego wynikającego z art. 5 oraz 5a Ustawy o ochronie danych osobowych z dnia 10 maja 2018 r. (Dz. U. z 2019 r. poz. 1781).

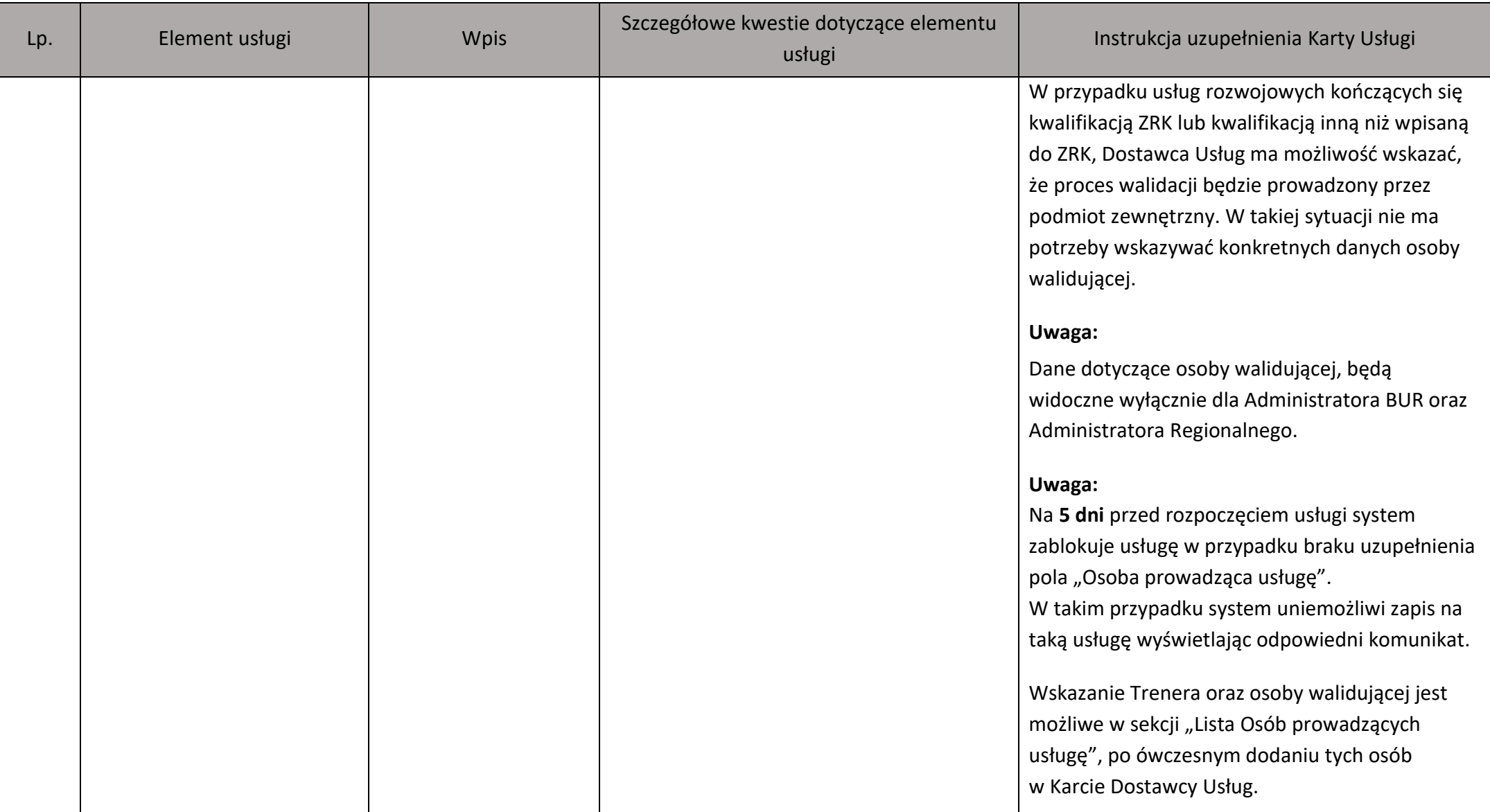

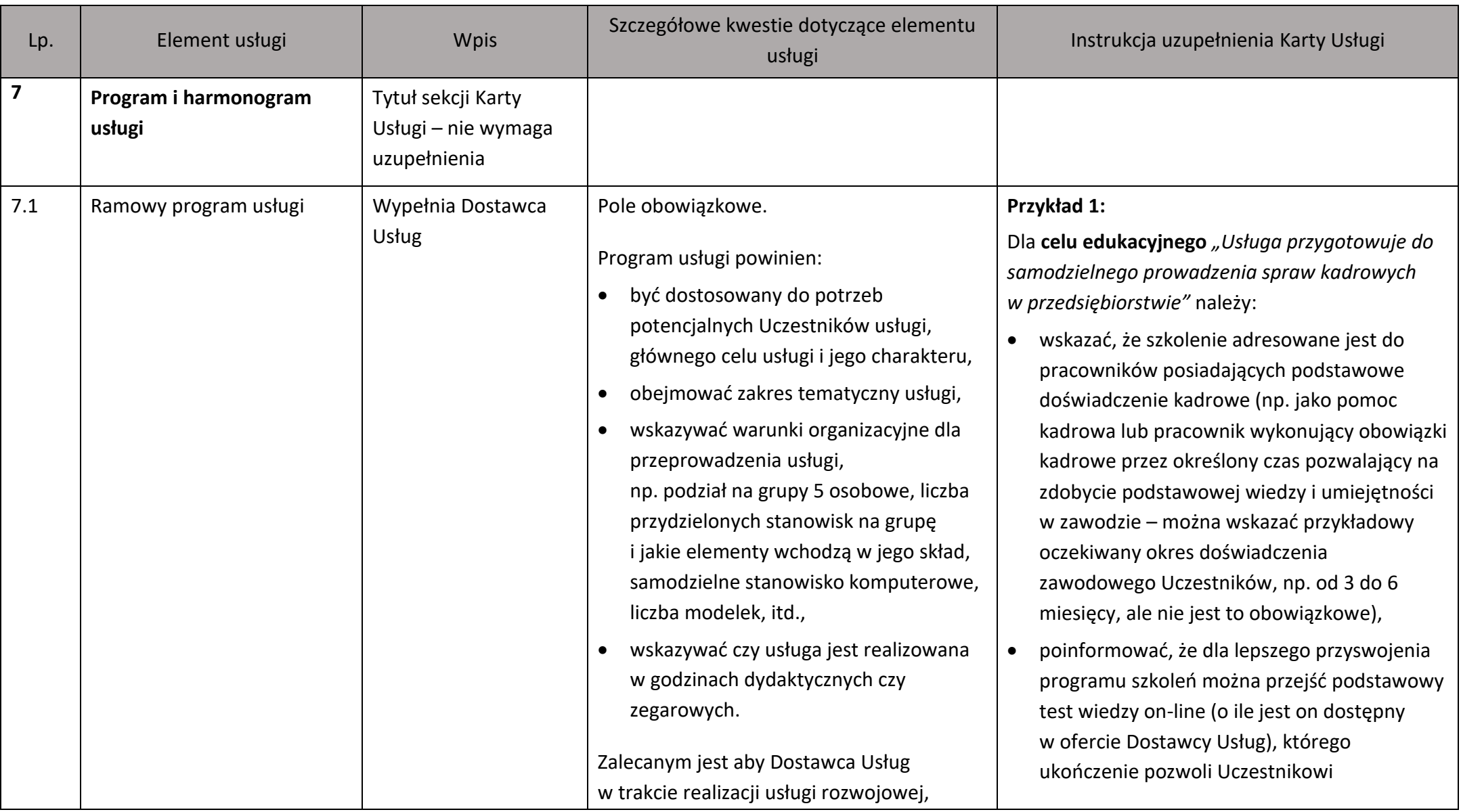

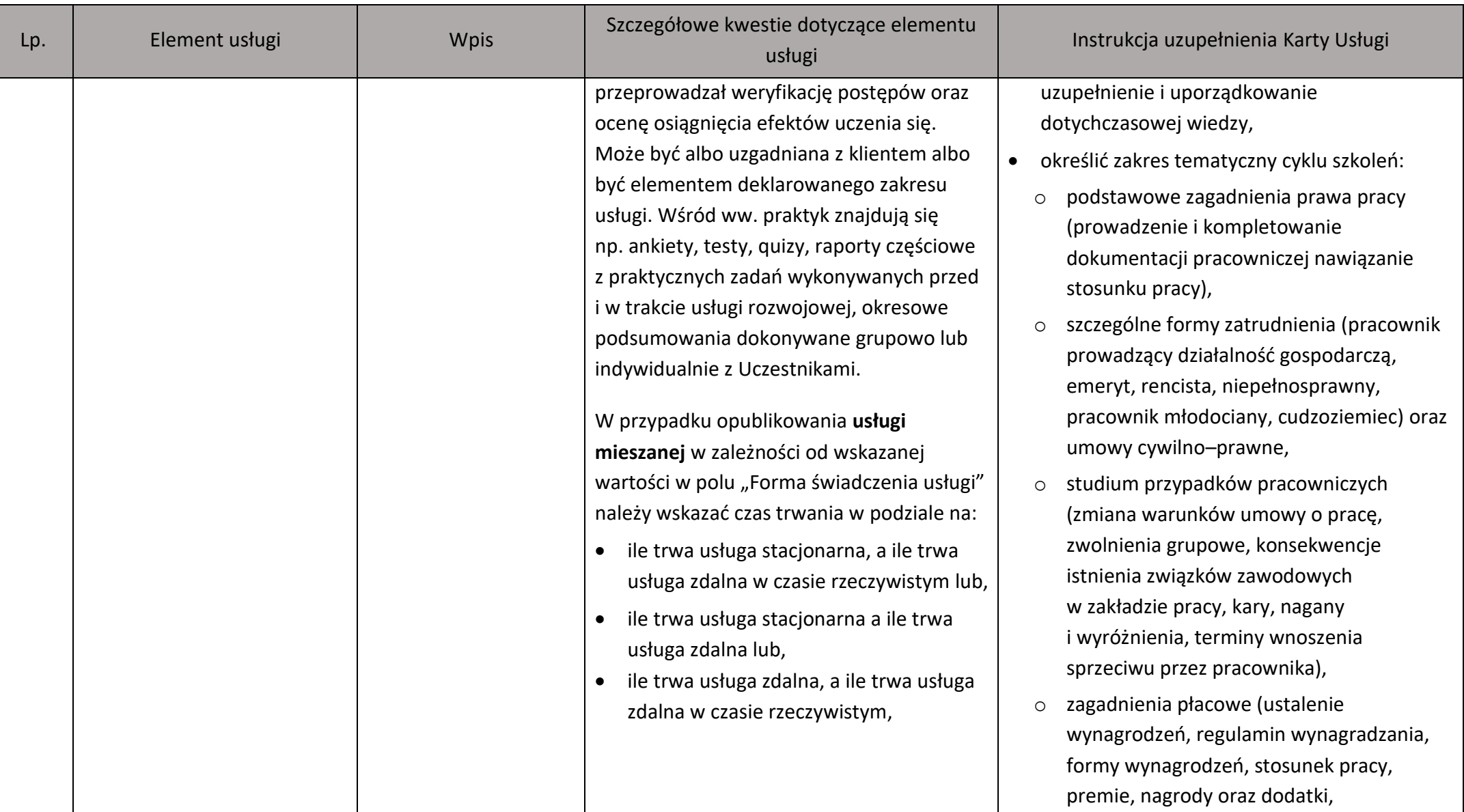

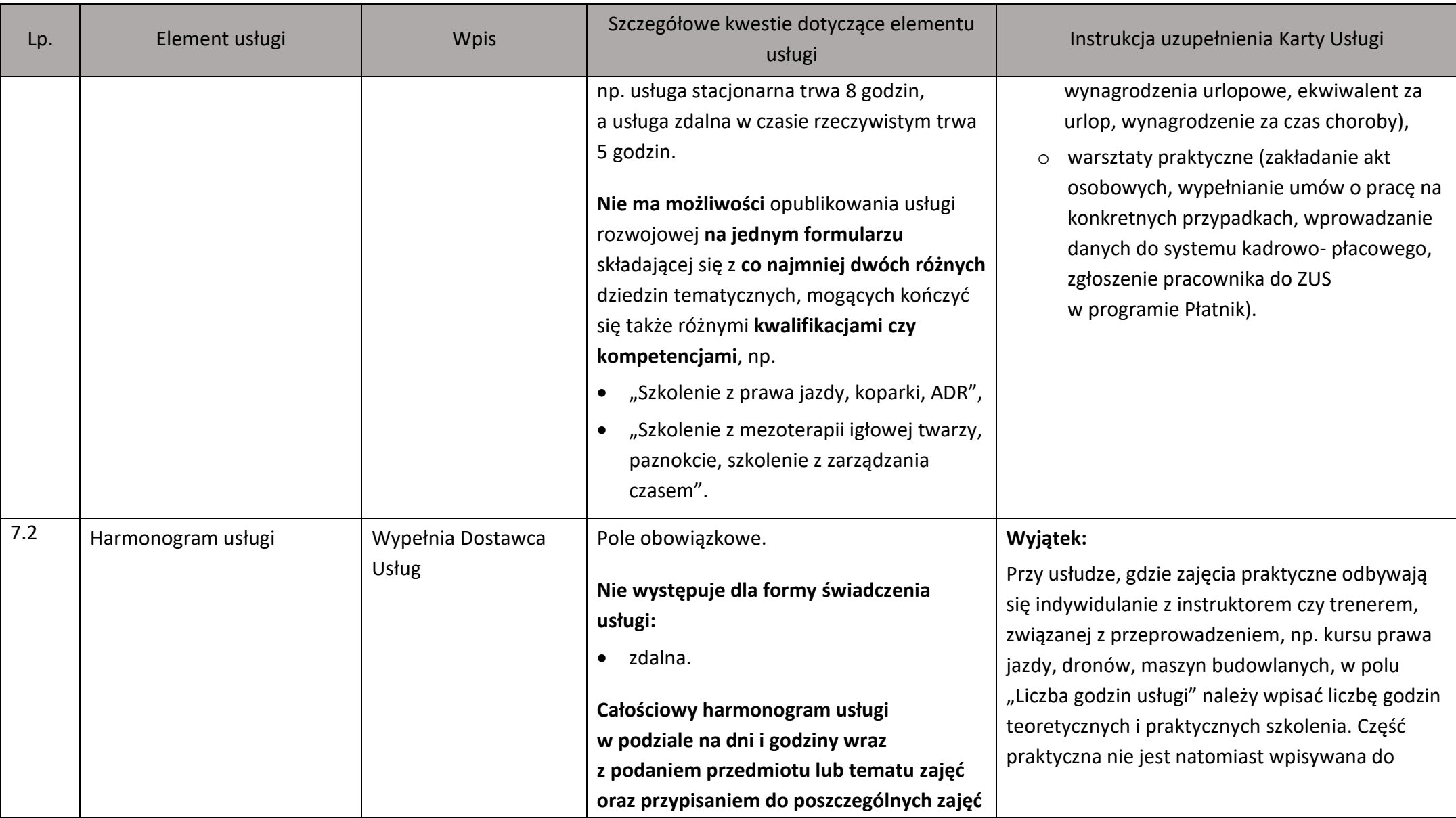

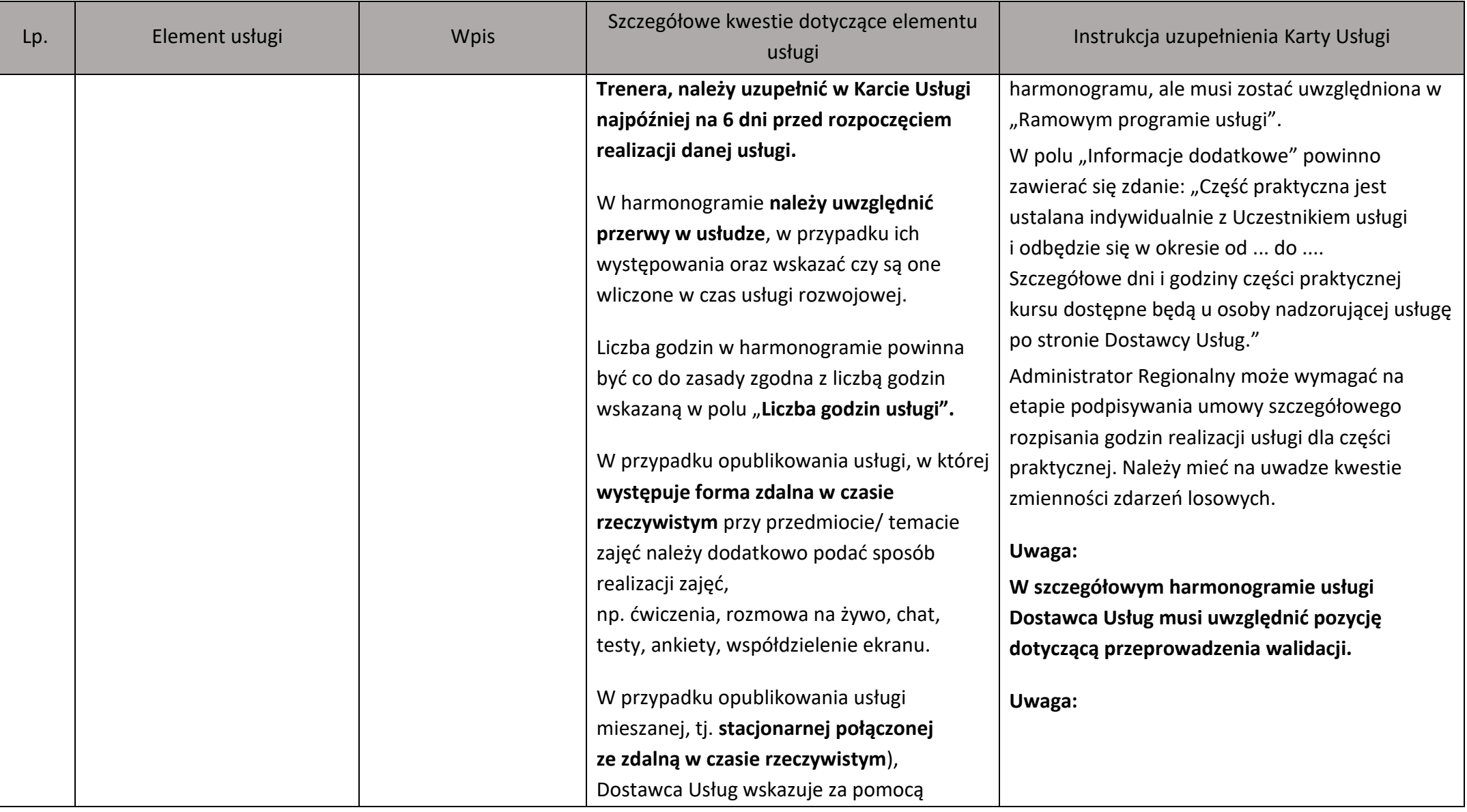

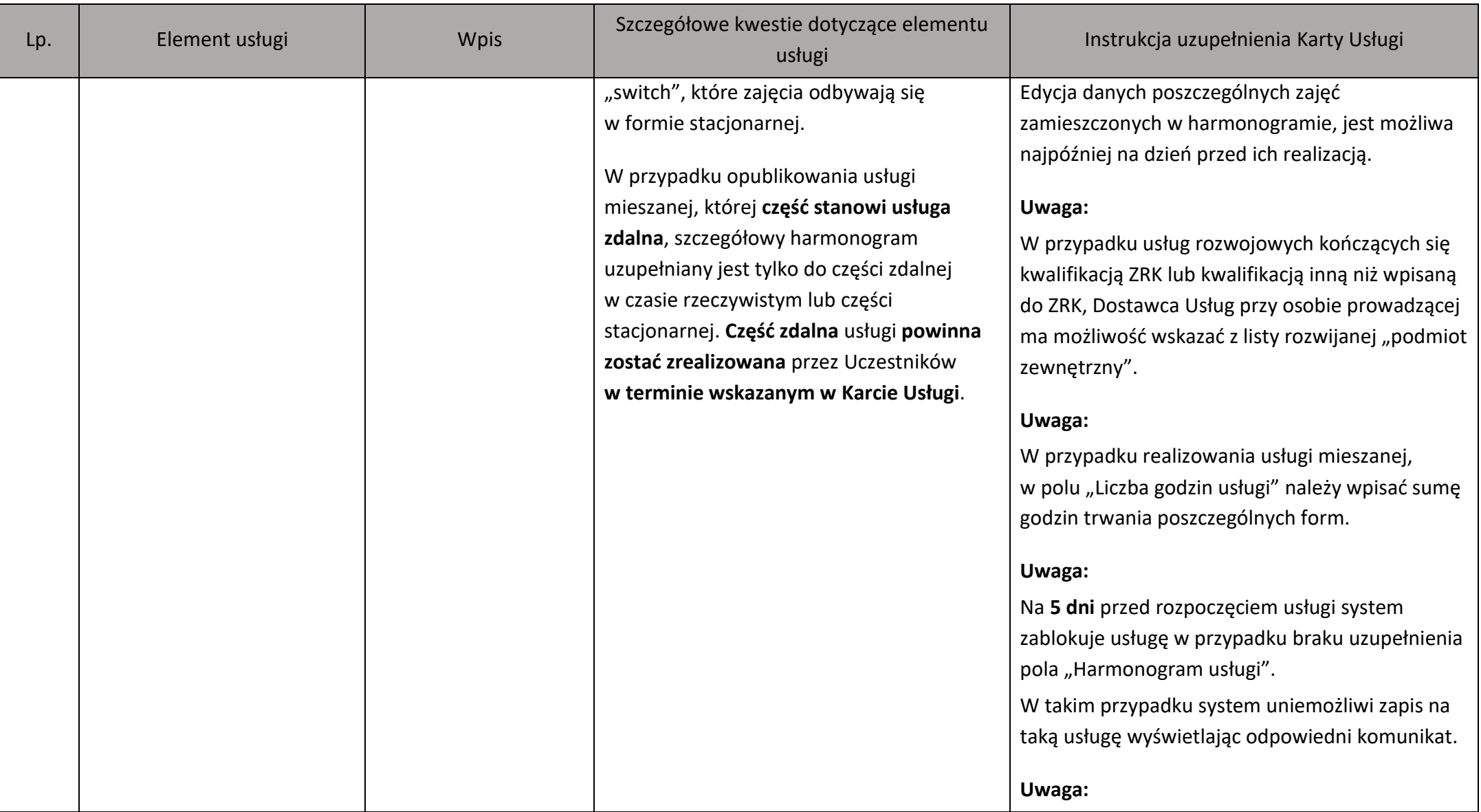

Lp. | Element usługi | Wpis Szczegółowe kwestie dotyczące elementu usługi Instrukcja uzupełnienia Karty Usługi Administratorzy Regionalni opierają się na indywidualnei dokumentacii konkursowei. Każdy projekt realizowany ze środków publicznych, może mieć swoje ograniczenia pod kątem uznania przerw za koszt kwalifikowany. **8 Dane kontaktowe** Wypełnia Dostawca Usług Pole obowiązkowe. Należy podać imię i nazwisko oraz kontakt do osoby odpowiedzialnej za realizację usługi. Osoba do kontaktu w sprawie usługi może być jednocześnie osobą wypełniającą Kartę Usługi. **9 Informacje dodatkowe** Tytuł sekcji Karty Usługi – nie wymaga uzupełnienia 9.1 | Warunki uczestnictwa | Wypełnia Dostawca Usług Pole opcjonalne. Dostawca Usług powinien wskazać warunki niezbędne do zdobycia danej kwalifikacji lub nabycia kompetencji, np. pełnoletność, wykształcenie co najmniej średnie, wykształcenie wyższe, wypełnić test wiedzy, odbyć rozmowę kwalifikacyjną, skorzystać ze szkolenia wyrównującego poziom wiedzy Uczestników, potwierdzić stan zdrowia,

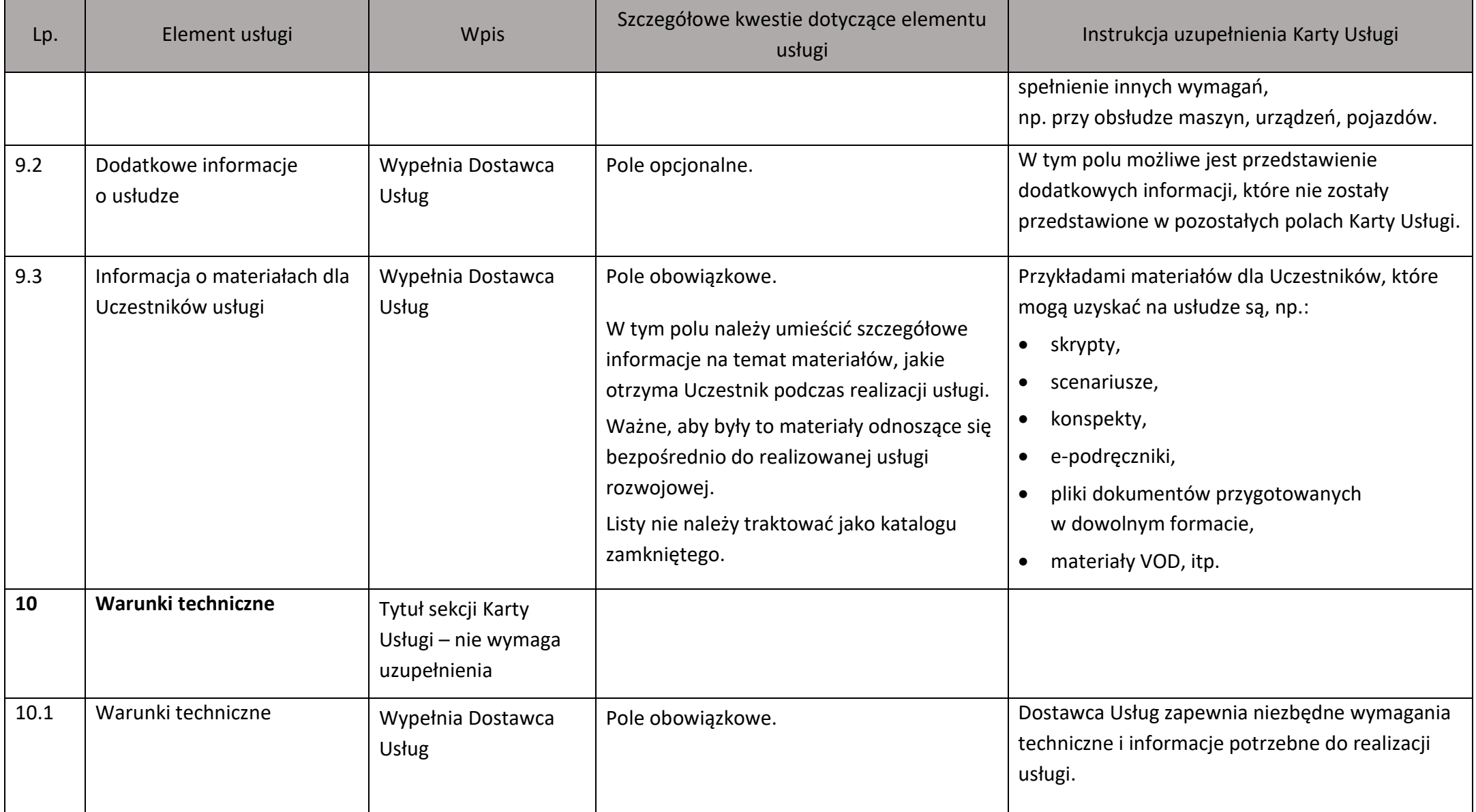

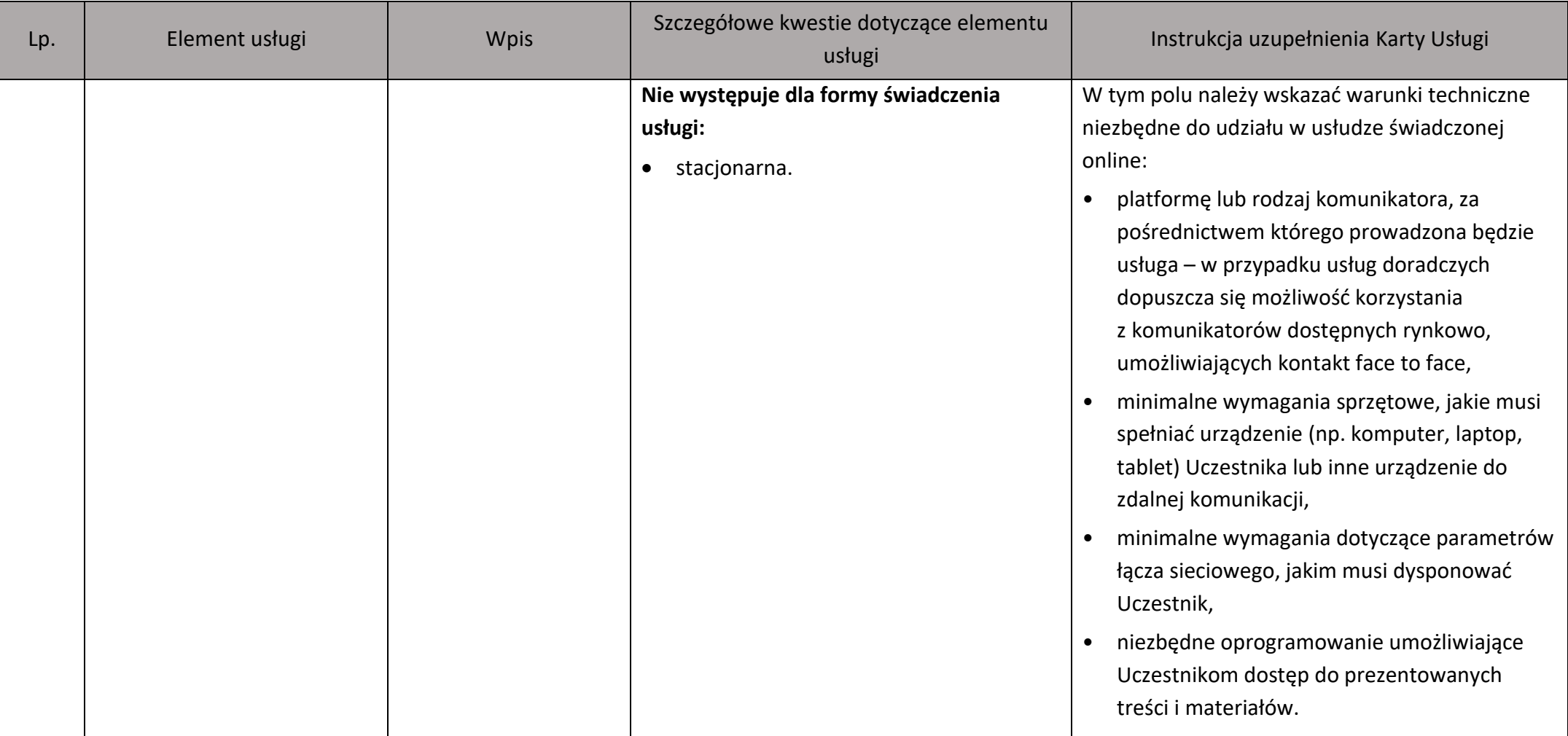

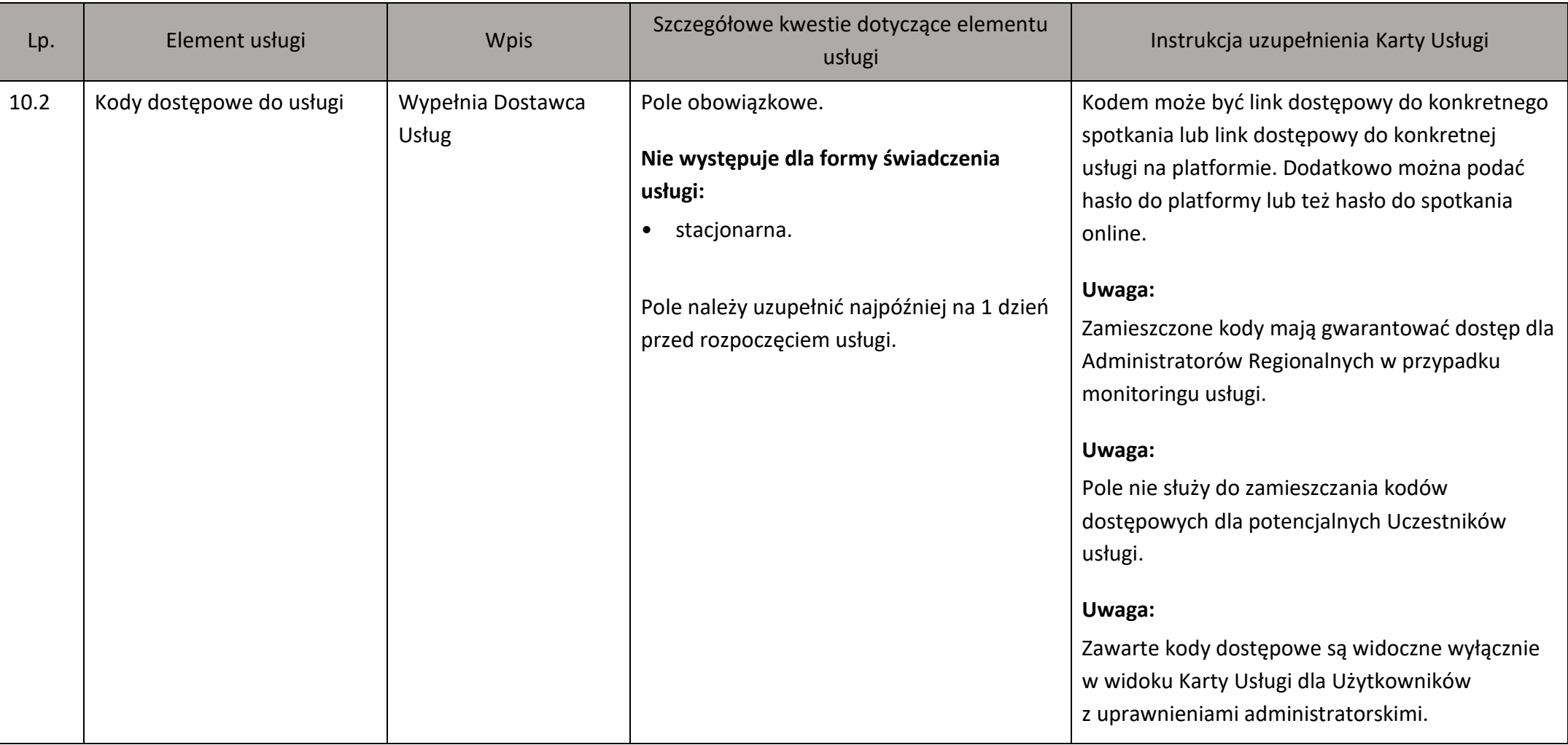